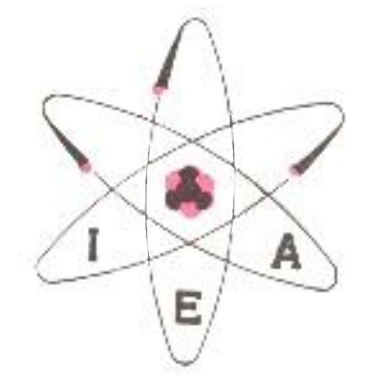

# **RESUMO DE PROGRAMAS PARA O COMPUTADOR DIGITAL IBM-1620**  ATUALIZAÇÃO DA INFORMAÇÕES IEA N° 6 — DEZEMBRO 1966

# *HELENA K1YOKO SUZUKI*

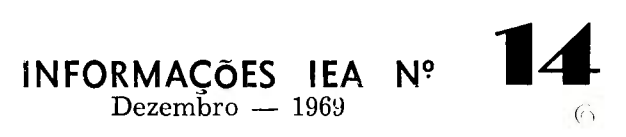

#### **INSTITUTO DE ENERGIA ATÔMICA**  Caixa Postal 11049 (Pinheiros) CIDADE UNIVERSITÁRIA "ARMANDO DE SALLES OLIVEIRA" SAO PAULO — BRASIL

**RESUMOS DE PROGRAMAS PARA O COMPUTADOR DIGITAL IBM-1620** 

**ATUALIZAÇÃO DA INFORMAÇÕES IEA N9 6 - DEZEMBRO 1966** 

**CLASSIFICADO E ORGANIZADO** 

**POR** 

**Helena Kiyoko Suzuki** 

**BIBLIOTECA DE PROGRAMAS SERVIÇO DE CÁLCULO ANALÓGICO E DIGITAL Instituto de Energia Atómica Sao Paulo - Brasil** 

> **Informações IEA N9 14 Dezembro - 1969**

#### Comissão Nacional de Energia Nuclear

Presidente: Prof.Dr. Hervásio Guimarães de Carvalho

#### Universidade de São Paulo

Reitor: Prof.Dr. Miguel Reale

#### Instituto de Energia Atômica

Diretor: Prof.Dr. Rómulo Ribeiro Pieroni

#### Conselho Técnico-Científico do IBA

Prof.Dr. José Moura Gonçalves pela USP Prof.Dr. José Augusto Martins Prof.Dr. Rui Ribeiro Franco pela CNEN Prof.Dr. Theodoreto H.I. de Arruda Souto

#### Divisões Didático-Científicas

Divisão de Física Nuclear -Chefe: Prof.Dr. José Goldenberg

Divisão de Radioquímica -Chefe: Prof.Dr. Fausto Walter de Lima

Divisão de Radiobiología — Chefe: Prof.Dr. Rómulo Ribeiro Pieroni

Divisão de Metalurgia Nuclear -Chefe: Prof.Dr. Tharcísio D..S. Santos

Divisão de Engenharia Química Chefe: Lie. Alcídio Abrão

Divisão de Engenharia Nuclear -Chefe: Eng2 Pedro Bento de Camargo

Divisão de Cperação e Manutenção de Reatores Chefe: Eng? Azor Camargo Penteado Filho

Divisão de Física de Reatores - Chefe: Prof.Dr. Paulo Saraiva de Toledo

Divisão de Ensino e Formação - Chefe: Prof.Dr. Rui Ribeiro Franco

# RESUM O D E PROGRAMA S

As paginas seguintes contém resumos de rotinas e subrotinas para o computador digital IBM 1620, as quais foram de\_ senvolvidas no Instituto de Energia Atômica ou por elementos de outras Instituições.

Para que esta publicação se mantenha atualizada, é nossa intenção publicar, periodicamente, uma nova edição acrescida dos resumos de programas.

Relatórios completos dos programas aqui resumidos, podem ser encontrados na Biblioteca de Relatórios do Serviço de Calculo Analógico e Digital do Instituto de Energia Atómica, Cida de Universitária, Caixa Postal 11049, Pinheiros, São Paulo , Brasil.

0 seguinte procedimento para utilizar, efetivamente, o estoque de material existente no S.C.A.D. e sugerido:

- 1) Consultar a publicação "Resumo de Programas" para determinar quais as rotinas que podem ser apropriadas para o uso deseja, do.
- 2) Ler os correspondentes relatórios completos no S.C.A.D.
- 3) Requisitar cópias dos relatórios e/ou os programas fontes em cartões perfurados que satisfaçam suas exigências. Estas cõ pias serão em Xerox e serão cobradas uma taxa por fôlha, as sim como os programas fontes serão cobrados por cartões.

### ÍNDICE

2

### Resumo de Programas Existentes

A lista de programas é ordenada por tipos. Os vários campos na lista sao classificados como segue:

a. Nome do programa ou subprograma.

- b. Estado do programa Normalmente em branco. Pode conter um 0 (obsoleto) para programas que foram substituídos por outros mais aperfeiçoados.
- c. Código de classificação Cada programa é assinala do com um código de classificação. 0 programa tem dois caracteres como código de classificação. 0 ca racter da esquerda é uma letra indicando uma classificação primária; o segundo caracter é um dígito indicando a classificação secundaria relacionada com a primaria. As classificações são:

# A. ARITMÉTICA PROGRAMADA -

1. Números Reais.

2. Números Complexos.

B. FUNÇÕES ELEMENTARES -

1. Trigonométricas.

2. Exponenciais e Logarítmicas.

3. Raízes e Potências.

4. Nomografía.

# C. POLINOMIOS E FUNÇÕES ESPECIAIS -

1. Determinação de Polinómios.

- 2. Raízes de Polinômios e Equações Transcedentais.
- 3. Determinação de Funções Especiais.
- 4. Equações Algébricas Simultâneas não-Lineares.
- 5. Equações Transcedentais Simultaneas.
- 6. Operações de Polinomios.
- D. OPERAÇÕES SÔBRE FUNÇÕES E SOLUÇÕES DE EQUAÇÕES **DIFERENCIAIS** 
	- 1. Diferenciação Numérica.
	- 2. Integração Numérica.
	- 3. Soluções Numéricas de Equações Diferenciais Ordinarias.
	- <sup>4</sup> . Soluções Numéricas de Equações e Derivadas Parciais.
- E. INTERPOLAÇÃO, EXTRAPOLAÇÃO E APROXIMAÇÃO -
	- 1. Pesquisa em Tabelas e Interpolação.
	- 2. Extrapolação.
	- 3. Ajuste de Curvas.
	- 4. Alisamento.
- F. OPERAÇÕES SOBRE MATRIZES, VETORES E EQUAÇÕES LI-NEARES SIMULTÂNEAS -
	- 1. Operações sobre Matrizes.
	- 2. Auto-valores e Auto-vetores.
	- 3. Determinantes.
	- 4. Equações Lineares Simultâneas.
- G. ANÁLISE ESTATÍSTICA E PROBABILIDADE
	- 1. Geradores de Números ao Acaso.
	- 2. Redução de Dados.
	- 3. Correlação e Análise de Regressão.

4. Análise Sequencial.

5. Análise de Variancias

6. Testes Estatísticos.

H. OPERAÇÕES DE PESQUISA DO COMPUTADOR E PROGRAMA-ÇÃO LINEAR -

1. Operações de Pesquisa do Computador.

2. Programação Linear.

- I. PROGRAMAS EXECUTIVOS
	- 1. Montadores.
	- 2. Compiladores.
	- 3. Monitores.
	- 4. Diagnósticos.
- J. PROGRAMAS DE SIMULAÇÃO -

L. ENGENHARIA -

- 1. Civil.
- 2. Nuclear.
- 3. Hidráulica.
- 4. Química.
- 5. Metalúrgica.
- 6. Eletrônica.
- 7. Mecânica.
- 8. Eletricista.

### M. FÍSICA -

- 1. Geral.
- 2. Nuclear.
- 3. Estado Solido.
- 4. Reatores.
- 5. Fonte Pulsada.
- 6. Termologia.

N. QUÍMICA -

1. Geral.

2. Orgânica e Inorgânica.

. 5 .

3. Radioquímica.

0. BIOLOGIA -

1. Pesquisas Biológicas.

2. Radiobiologia.

3. Proteção Radiológica.

- P. ADMINISTRAÇÃO E ECONOMIA
	- 1. Administração.
	- 2. Economia.
- Q. PROGRAMAS DE DEMONSTRAÇÃO -

1. Jogos.

2. Apresentação.

3. Desenhos.

R. PROGRAMAS DE SERVIÇO -

d¡ Código da máquina:

 $$ - para IBM - 1620$ 

 $*$  - para IBM - 360

para todas as outras maquinas.

e. Código de instituição - Utilizado para identificar a instituição do contribuinte.

Para o Instituto de Energia Atômica (I.E.A.)

- 00 Serviço de Calculo Analógico e Digital ..  $(S.C.A.D.)$ .
- 01 Serviço Administrativo de Contabilidade e 0r\_ çamento (S.A.C.O.R.) .
- 02 Serviço Administrativo Secção de Compras  $(S.A.S.C.)$
- 03 Serviço Administrativo Secção do Pessoal  $(S.A.S.P.)$
- 04 Serviço Administrativo Secção de Materiais  $(S.A.S.M.)$
- 05 Serviço de Aplicação de Radioisótopos ...  $(S.A.R.I.)$
- 06 Serviço de Eletrônica (S.E.)

-6

- 07 Serviço de Processamento de Material Radioativo (S.P.M.R.)
- 08 Serviço de Proteção Radiológica e Dosime tria (S.P.R.D.)
- 09 Divisão de Engenharia Nuclear (D.E.N.)
- 10 Divisão de Engenharia Química (D.E.Q.)
- 11 Divisão de Ensino e Formação (D.E.F.)
- 12 Divisão de Física Nuclear (D.F.N.)
- 13 Divisão de Manutenção e Operação de Reatores (D.M.O.R.)
- 14 Divisão de Metalurgia Nuclear (D.M.N.)
- 15 Divisão de Radiobiologia (D.R.B.)
- 16 Divisão de Radioquímica (D.R.Q.)
- 18 Divisão de Física de Reatores (D.F.R.)
- 17 Biblioteca (BI)

Para as Universidades (UNI)

- 50 Escola de Engenharia de São Carlos Departamento de Matemática (E.E.S.C.)
- 51 Faculdade de Filosofia, Ciências e Letras da Universidade de São Paulo (D.F.U.S.P.)
- 52 Escola Politécnica da Universidade de São Pau lo - Centro de Calculo Numérico (C.C.N.U.S.P.)

53 - Universidade Federal de Recife (U.F.R.)

# Para os diversos (DIV)

80 - Secretaria da Agricultura de São Paulo  $(S.A.S.P.)$ 

7

Para a IBM (IBM)

99 - International Business Machines Corporation (IBM)

f. Código da linguagem:

- F Para Fortran S - Para Simbólica B - Para Básica
- A Para Afit
- AL- Para Algol
- C Para Cobol
- Pl- Para PL/1
- SN- Para Snobol
- LP- Para Lisp
- ETC **»**

g. Numero do Programa.

h. Numero do Relatório.

EXEMPLO:

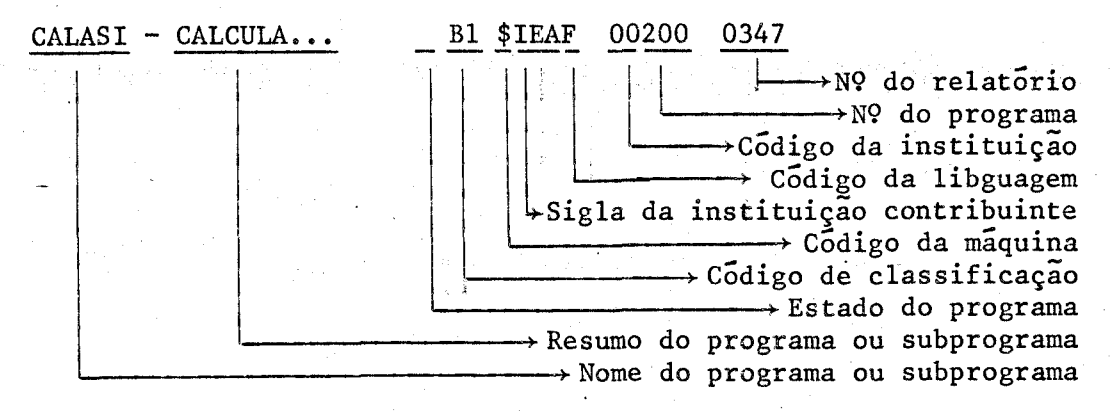

### RESUMOS DOS PROGRAMAS ORDENADOS

RITMÉTICA PROGRAMADA ADD - DETERMINAÇÃO DA SOMA DOS N PRIMEI Al \$IEAF 00002 0003 ROS ELEMENTOS DE UM CONJUNTO A. 370 POSIÇÕES DE MEMORIA. COMBIM - DETERMINA AS COMBINAÇÕES DE N Al \$IEAF 00198 0344 ELEMENTOS P **AP .**  926 POSIÇÕES DE MEMORIA. CONVER - CONVERSÃO DE NÚMEROS EM BASE DE- Al \$UNIF 50023 0114 CIMAL PARA BASE BINARIA. 898 POSIÇÕES DE MEMORIA. GRACOl - PRODUTO INTERNO DE DOIS VETORES. Al \$IEAF 00068 0129 512 POSIÇÕES DE MEMORIA. GRAC03 - ADIÇÃO E SUBTRAÇÃO DE DOIS VETO- Al \$IEAF 00070 0131 RES. 866 POSIÇÕES DE MEMORIA. GRAC04 - MULTIPLICAÇÃO DE UM ESCALAR POR Al \$IEAF 00071 0132 UM VETOR. 432 POSIÇÕES DE MEMORIA. SUMSQ - DETERMINAÇÃO DA SOMA DOS QUADRA- Al \$IEAF 00003 0004

DOS DOS ELEMENTOS DE UM CONJUNTO A. 420 POSIÇÕES DE MEMORIA.

POLAR - DETERMINAÇÃO DA FORMA POLAR DE NÜ A2 \$IEAF 00055 0101

. 8.

### MEROS COMPLEXOS.

604 POSIÇÕES DE MEMORIA.

RACOM - CALCULO DA RAÍZ QUADRADA DE UM NÚ A2 \$IEAF 00104 0198 MERO COMPLEXO.

544 POSIÇÕES DE MEMORIA. '

Kasananananananananananananan FUNÇÕES ELEMENTARES В :=================

CALASI - CALCULA A FUNÇÃO ARCSINX. 1720 POSIÇÕES DE MEMORIA.

PLOTR - IMPRIME GRÁFICO DE UMA  $Y = F(X)$ , PELA MÁQUINA DE ESCREVER. 9000 POSIÇÕES DE MEMORIA.

SENO - CÁLCULO DO SENO DE X POR SÉRIE DE TAYLOR; COMPARAÇÃO COM A FUNÇÃO BIBLIOTÉ CA SINF(X) PARA ESTUDAR O COMPORTAMENTO DO ERRO DE TRUNCAMENTO. 872 POSIÇÕES DE MEMÓRIA.

976 POSIÇÕES CONSIDERANDO DUPLA PRECISÃO.

TRIGO - DETERMINAÇÃO DE TODAS AS FUNÇÕES TRIGONOMÉTRICAS EM FUNÇÃO DE UMA DELAS. 1418 POSIÇÕES DE MEMÓRIA.

CALLOG - CALCULA A FUNÇÃO LOG<sub>2</sub>X. 1258 POSIÇÕES DE MEMÓRIA.

EXPOEN - O PROGRAMA SEPARA A MARTISSA DE B2 \$IEAF 00207 0355 UM DADO NUMÉRICO E GUARDA O EXPOENTE.

BI \$IEAF 00200 0347

FUNCÃO O BI \$IEAF 00090 0179

Bl \$IEAF 00008 0010

BI \$IEAF 00085 0174

B2 \$IEAF 00201 0348

9

 $.10.$ 

848 POSIÇÕES DE MEMÓRIA.

EXPSPS - O PROGRAMA SEPARA A MANTISSA E O EXPOENTE DE UM DADO NUMÉRICO QUANDO EM PONTO FLUTUANTE.

214 POSIÇÕES DE MEMÓRIA.

LOGNE - CÁLCULO DA FUNÇÃO LOGARÍTMICA DE BASE E POR SÉRIE DE POTÊNCIA. PROGRAMA COM A FINALIDADE DE REDUZIR O TEMPO DE. CÁLCULO QUANDO O ÂNGULO ESTÁ COMPREENDI-DO ENTRE .45 E 2.00. 1128 POSIÇÕES DE MEMÓRIA.

LOGXDX - DETERMINAÇÃO DAS RAÍZES DA FUN- $\widetilde{\text{CAO}}$  F(Y) = LOG(Y)/Y-LOG(X). 2566 POSIÇÕES DE MEMÓRIA.

PLOTER - IMPRIMIR GRÁFICO PELA IMPRESSO-RA DE UMA FUNCÃO Y =  $F(X)$ . 8684 POSIÇÕES DE MEMÓRIA. ÊSTE PROGRAMA TORNA OBSOLETO O DE Nº  $B1$ E B2 \$IEAF 00090 0179

PLOTR - IMPRIME GRÁFICO DE UMA FUNÇÃO 0 B2 \$IEAF 00090 0179  $Y = F(X)$ , PELA MÁQUINA DE ESCREVER. 9000 POSIÇÕES DE MEMÓRIA.

CARANN - CÁLCULO DA RAÍZ N-ÉSIMA DE N. B3 \$IEAF 00148 0255 01470 POSIÇÕES DE MEMÓRIA.

RAÍZES - CÁLCULO DE RAÍZES DE **ORDEM** N (INTEIRO E NATURAL) DE QUALQUER NÚMERO X B2 \$IEAS 00209 0357

B2 \$IEAF 00053 0098

B2 \$IEAF 00150 0257

B2 \$IEAF 00112 0219

B3 \$UNIF 50000 0008

POR SÉRIE DE POTÊNCIAS. 918 POSIÇÕES DE MEMORIA.

RAÍZ2 - CÁLCULO DE RAÍZ QUADRADA PELO MÉ B3 \$IEAF 00054 0100 TODO DE NEWTON-RAPHSON. PROGRAMA COM A FINALIDADE DE REDUZIR O TEMPO DE CALCULO, COMPARADO COM A FUNÇÃO DE BIBLIOTECA ... SQRTF(X). 668 POSIÇÕES DE MEMORIA.

ESREU - CONSTRUÇÃO DE ESCALAS RETILÍNEAS B4 \$IEAF 00052 0097 UNIFORMES.

1978 POSIÇÕES DE MEMORIA.

POLINÓMIOS E FUNÇÕES ELEMENTARES C

COPOCA - DETERMINAÇÃO DOS COEFICIENTES DO C1 \$UNIF 50024 0115 POLINÓMIO CARACTERÍSTICO DE UMA MATRIZ POR MEIO DOS TRAÇOS DAS POTÊNCIAS SUCES-SIVAS DA MESMA.

,3852 POSIÇÕES DE MEMORIA.

DEPOL - DETERMINAÇÃO DE POLINÓMIOS PELO Cl \$IEAF 00007 0009 MÉTODO DA SUBSTITUIÇÃO SINTÉTICA (REGRA DE HORNER).

1564 POSIÇÕES DE MEMORIA.

EQUACA - DETERMINAÇÃO DOS COEFICIENTES DA Cl \$IEAF 00057 0103 EQUAÇÃO (POLINÓMIO) CARACTERÍSTICO DE UMA MATRIZ REAL QUADRADA PELO MÉTODO DE FADDEEVA.

 $. 12.$ 

6088 POSIÇÕES DE MEMÓRIA.

GAUSSI - DETERMINAÇÃO DO POLINÔMIO CARAC TERÍSTICO DE UMA MATRIZ. DETERMINAÇÃO DOS COEFICIENTES DO POLINÔMIO CARACTERÍSTICO DE UMA MATRIZ. 10394 POSIÇÕES PARA O PROGRAMA PRINCIPAL. 1276 POSIÇÕES PARA A SUBROTINA.

HERVA - DETERMINAÇÃO DO VALOR DO POLINÔ-MIO DE HERMITE DE GRAU N, PARA UM DADO **X.** 

12602 POSIÇÕES DE MEMÓRIA.

SAJMA1 - DETERMINAÇÃO DO POLINÔMIO  $DE$ AJUSTE NO AJUSTE DE CURVAS DOS PERFÍS... AERODINÂMICOS PELO MÉTODO DOS POLINÔMIOS ORTOGONAIS. PROJETO DE MÁQUINAS DE FLUXO AXIAIS.

10170 POSIÇÕES DE MEMÓRIA.

VLEG - DETERMINAÇÃO DO VALOR DO POLINÔ-MIO DE LEGENDRE DE GRAU M, PARA UM DADO X.

02068 POSIÇÕES DE MEMÓRIA.

BAIRS - CÁLCULO DAS RAÍZES MÚLTIPLAS DE UM POLINÔMIO, ...  $P_n(x) = x^n + A_1 x^{n-1} + A_2 x^{n-2} + ... + A_n$ 

COLAG - VIDE POLLAG.

DELAG - VIDE POLLAG.

C1 \$UNIF 50029 0196

C1 \$IEAF 00120 0228

C1 \$UNIF 50015 0106

C1 \$IEAF 00114 0221

C2 \$IEAF 00131 0237

C2 \$IEAF 00036A 0057

C2 \$IEAF 00036C 0057

DPOL - VIDE POLLAG.

EQUALT - DETERMINAÇÃO DAS RAÍZES DE UMA EQUAÇÃO ALGÉBRICA OU TRANSCEDENTAL PELO MÉTODO DE BOLZANO.

1092 POSIÇÕES DE MEMORIA.

EQUAL - DETERMINAÇÃO DE TODAS AS RAÍZES (REAIS E/OU COMPLEXAS) DE EQUAÇÕES ALGÉ-BRICAS COM COEFICIENTES REAIS E/OU COM PLEXOS, POR EXTENÇÃO DA COMBINAÇÃO DO MÉ TODO DE NEWTON-RAPHSON E REGRA DE HORNER. 4554 POSIÇÕES DE MEMORIA.

EQUA3 - DETERMINAÇÃO DE TODAS AS RAÍZES (REAIS E/OU IMAGINÁRIAS) DE UMA EQUAÇÃO DO TERCEIRO GRAU COM COEFICIENTES REAIS. 4042 POSIÇÕES DE MEMORIA.

EQUA4 - DETERMINAÇÃO DE RAÍZ DA EQUAÇÃO DO QUARTO GRAU PELO MÉTODO ITERATIVO DE NEWTON-RAPHSON.

1218 POSIÇÕES DE MEMORIA.

GRAU2 - DETERMINAÇÃO DAS DUAS RAÍZES DE UMA EQUAÇÃO DO SEGUNDO GRAU PELA FORMULA CLÁSSICA (RAÍZES E/OU COMPLEXAS). 867 POSIÇÕES DE MEMORIA.

GRAU 3 - DETERMINAÇÃO DAS TRÊS RAÍZES DE UMA EQUAÇÃO DO TERCEIRO GRAU (RAÍZES ... E/OU COMPLEXAS). 3322 POSIÇÕES DE MEMORIA.

C2 \$IEAF 00036F 0057

C2 \$IEAF 00051 0086

C2 \$IEAF 00053 0116

C2 \$IEAF 09000 0081

C2 \$IEAF 00039 0064

C2 \$IEAF 00031 0052

C2 \$IEAF 00032 0053

. 14 .

GRAU4 - DETERMINAÇÃO DAS QUATRO RAÍZES DE UMA EQUAÇÃO DO QUARTO GRAU PELO MÉTODO DE BROWN (RAÍZES REAIS E/OU COMPLEXAS). 2694 POSIÇÕES DE MEMORIA.

HERR - DETERMINAÇÃO DAS RAÍZES DOS POLI-NÔMIOS DE HERMITE DE GRAU N, HE<sub>n</sub> $(X)$ , .. n ln20.<br>11894 POSIÇÕES DE MEMÕRIA.

LAGG - VIDE POLLAG

LEGR - DETERMINAÇÃO DAS RAÍZES DOS POLI-NÔMIOS DE LEGENDRE DE GRAU M,  $P_m(X)$ , ..  $1 \leq M \leq 16$ . ' m ' 13572 POSIÇÕES DE MEMÓRIA.

PHEGA - DETERMINAÇÃO DOS COEFICIENTES PÊ SOS H<sub>j</sub>, DA FÓRMULA DE INTEGRAÇÃO DE .... GAUSS-HERMITE, CORRESPONDENTES AO POLINÕ MIO DE HERMITE DE GRAU M. 12602 POSIÇÕES DE MEMORIA.

POLLAG - SUBROUTINE COLAG - CALCULO DOS COEFICIENTES DOS POLINÓMIOS DE LAGUERRE; SUBROUTINE LAGG E SUBROUTINE VPOL - VA-LOR NUMÉRICO DOS POLINOMIOS DE LAGUERRE; SUBROUTINE DELAG E SUBROUTINE DPOL - DE RIVADA DOS POLINÓMIOS DE LAGUERRE; E SUB ROUTINE RALAG - CÁLCULO DAS RAÍZES DOS POLINÓMIOS DE LAGUERRE. COLAG: 2368 POSIÇÕES DE MEMORIA.

LAGG: 2012 POSIÇÕES DE MEMORIA.

C2 \$IEAF 00033 0054

C2 \$IEAF 00118 0226

C2 \$IEAF 00036B 0057

C2 \$IEAF 00113 0220

C2 \$IEAF 00119 0227

C2 \$IEAF 00036 0057

VPOL: 1380 POSICÕES DE MEMÓRIA. DELAG: 2058 POSICÕES DE MEMÓRIA. DPOL: 1372 POSICÕES DE MEMÓRIA. RALAG: 1212 POSIÇÕES DE MEMÓRIA.

RAÍZO - CÁLCULO DAS RAÍZES DE UM POLINO-MIO. CALCULA O VALOR ABSOLUTO DAS RATZES APROXIMADAS DE UM POLINÔMIO DE GRAU N... COM RATZES REAIS, UTILIZANDO O MÉTODO DE "ROOT-SOUARING" DE DANDELIN E GRAEFFE. 3918 POSICÕES DE MEMÓRIA.

RALAG - VIDE POLLAG

RASIMP - ELIMINA AS RAÍZES MÚLTIPLAS DE. IM POLINÔMIO. 00786 POSIÇÕES DE MEMÓRIA.

SOSMA1 - DETERMINAÇÃO DAS DERIVADAS PRI-MEIRA E SEGUNDA DE POLINÔMIOS: VERIFICA OS ZEROS DA DERIVADA PRIMEIRA PELO MÉTO-DO DA DIVISÃO SINTÉTICA DE NEWTON- RAPH-SON: E CALCULA OS VALÔRES QUE A DERIVADA SEGUNDA ASSUME NESTES PONTOS PELO PRINCÍ PIO DOS MÁXIMOS E MÍNIMOS DE UMA FUNÇÃO. 5638 POSIÇÕES DE MEMÓRIA.

VIETA - CÁLCULO DAS RAÍZES REAIS DE **UM** POLINOMIO:  $P_n(x) = x^n + A_1 x^{n-1} + A_2 x^{n-2} + ... + A_n = 0; A_r ...$ REAIS.

VPOL - VIDE POLLAG

#### C2 \$IEAF 00108 0208

C2 \$IEAF 00036D 0057

C2 \$IEAF 00156 0278

C2 \$UNIF 50016 0107

C2 \$IEAF 00130 0236

C2 \$IEAF 00036E 0057

 $. 16.$ 

ZEROS - DETERMINAÇÃO DOS ZEROS DE UMA FUN ÇÃO ANALÍTICA TRANSCEDENTAL DADA POR SUA SERIE DE POTÊNCIAS:  $\overline{F}(X) = \sum_{n=0}^{\infty} C_n X^n$ ;  $\overline{C}_n = 0$ ;  $n = 0, 1, 2, \ldots$ 

BEIN - VIDE FUNBE

BEJN - VIDE FUNBE

BEKN - VIDE FUNBE

BESFUN - COMPUTATION OF BESSEL FUNCTIONS OF INTEGRAL ORDER.

BEYN - VIDE FUNBE

BJMEIO - VIDE FUNBE

COTH - DETERMINAÇÃO DA COTANGENTE HIPER- C3 \$IEAF 00083GG 0172 BÓLICA DE UM ÂNGULO EM RADIANO. 344 POSIÇÕES DE MEMÓRIA.

EIDEX - CÁLCULO DA FUNÇÃO INTEGRAL LOGA-RÍTMICA  $E_i$  (-X). SUB-PROGRAMA (FUNTION) PARA CALCULAR A FUNÇÃO E<sub>;</sub> (-X) DENTRO DE UM INTERVALO FIXO DE VARIAÇÃO DO ARGUMEN TO.

2916 POSIÇÕES DE MEMÓRIA.

ERF(X) - DETERMINAÇÃO DA FUNÇÃO DE ÊRRO: C3 \$IEAF 00050 0085 ERFx.

1040 POSIÇÕES DE MEMÓRIA.

ERFE - SUB-PROGRAMA (FUNCTION) PARA CAL- C3 \$IEAF 00109 0213

C2 \$IEAF 00116 0223

C3 \$IEAF 00083K 0172

C3 \$IEAF 00083B 0172

C3 \$IEAF 00083Q 0172

C3 \$IBMF 99203 0034

C3 \$IEAF 00083G 0172

C3 \$IEAF 00083C 0172

C3 \$IEAF 12011 0203

CULAR ERFx. ESTE PROGRAMA TORNA OBSOLETO O DE Nº C3 \$IEAF 00050 0085. 3242 POSIÇÕES DE MEMÓRIA.

FAT - VIDE FUNBE

FATOR - VIDE ERFE

FBEI - VIDE FUNBE

FBEJ - VIDE FUNBE

FBEK - VIDE FUNBE

FBEY - VIDE FUNBE

FBIN - VIDE FUNBE

FBIO - VIDE FUNBE

FBI1 - VIDE FUNBE

FBJN - VIDE FUNBE

FBKN - VIDE FUNBE

FBKO - VIDE FUNBE

FBK1 - VIDE FUNBE

FBSEI - VIDE FUNBE

FBSEJ - VIDE FUNBE

C3 \$IEAF 00083DD 0172 C3 \$IEAF 00109A 0213 C3 \$IEAF 00083J 0172 C3 \$IEAF 00083A 0172 C3 \$IEAF 00083P 0172 C3 \$IEAF 00083F 0172 C3 \$IEAF 00083M 0172 C3 \$IEAF 00083N 0172 C3 \$IEAF 000830 0172 C3 \$IEAF 00083E 0172 C3 \$IEAF 00083S 0172 C3 \$IEAF 00083T 0172 C3 \$IEAF 00083U 0172  $\cdot$  C3 \$IEAF 00083L 0172

C3 \$IEAF 00083D 0172

 $.17.$ 

. 18.

FBSEK - VIDE FUNBE C3 \$IEAF 00083R 0172

FUNBE - CÁLCULO DAS FUNÇÕES DE BESSEL E DAS FUNÇÕES MODIFICADAS DE BESSEL DE PRI MEIRA E SEGUNDA CLASSES, DE ORDEM N. ÊS TE PROGRAMA TORNA OBSOLETO O PROGRAMA C3 \$IEAF 00025 0045

FUNBES - CÁLCULO DAS FUNÇÕES DE BESSEL E 0 C3 \$IEAF 00025 0045 DAS FUNÇÕES MODIFICADAS DE BESSEL DE PRI MEIRA E SEGUNDA CLASSES, DE ORDEM N. SUBROUTINE JN: 2756 POSIÇÕES DE MEMORIA. SUBROUTINE IN: 2646 POSIÇÕES DE MEMORIA. SUBROUTINE Jl: 2574 POSIÇÕES DE MEMORIA. SUBROUTINE Yl: 4204 POSIÇÕES DE MEMORIA. SUBROUTINE Kl: 2056 POSIÇÕES DE MEMORIA. SUBROUTINE II: 1886 POSIÇÕES DE MEMORIA. SUBROUTINE JO: 3159 POSIÇÕES DE MEMORIA. SUBROUTINE YO: 3892 POSIÇÕES DE MEMORIA. SUBROUTINE KO: 1732 POSIÇÕES DE MEMORIA. SUBROUTINE 10: 1874 POSIÇÕES DE MEMORIA. ESTE PROGRAMA FOI TORNADO OBSOLETO PELO PROGRAMA C3 \$IEAF 00083 0172.

FBSEY - VIDE FUNBE C3 \$IEAF 00083H 0172 FBYN - VIDE FUNBE **C3 \$IEAF 000831 0172** FCOSH - VIDE FUNBE C3 \$IEAF 0083FF 0172 FSENH - VIDE FUNBE C3 \$IEAF 00083EE 0172 C3 \$IEAF 00083 0172

GAMA - VIDE FUNBE C3 \$IEAF 00083CC 0172

IN - VIDE FUNBES 10 - VIDE FUNBES I1 - VIDE FUNBES JN - VIDE FUNBES JO - VIDE FUNBES J1 - VIDE FUNBES  $KO - VIDE FUNBES$  $K1 - VIDE$  FUNBES YO - VIDE FUNBES Y1 - VIDE FUNBES

DIPOL - DIVISÃO DE POLINÔMIOS PELA REGRA DE RUFFINI. 1538 POSIÇÕES DE MEMÓRIA.

DIPORU - DIVISÃO DE POLINÔMIOS POR (X-A), C6 \$IEAF 00078 0145 ONDE A É A RAÍZ DO POLINÔMIO DIVIDENDO, EMPREGANDO A REGRA DE RUFFINI. 798 POSIÇÕES DE MEMÓRIA.

DIPTRI - DETERMINAÇÃO DO QUOCIENTE  $R(x)$ DA DIVISÃO DE UM POLINÔMIO RACIONAL E IN TEIRO P(x) PELO FATOR OUADRÁTICO  $x^2$  + BE TA  $x + GAMA$ .

C3 \$IEAF 00025B 0045 C3 \$IEAF 00025H 0045 C3 \$IEAF 00025E 0045 C3 \$IEAF 00025A 0045 C3 \$IEAF 00025I 0045 C3 \$IEAF 00025J 0045 C3 \$IEAF 00025G 0045 C3 \$IEAF 00025D 0045 C3 \$IEAF 00025F 0045 C3 \$IEAF 00025C 0045 C6 \$IEAF 00035 0056

C6 \$IEAF 00211 0359

. 20 .

3462 POSIÇÕES DE MEMORIA

DIRA - DETERMINAÇÃO DO QUOCIENTE Q(X),RE C6 \$IEAF 00166 0293 SULTADO DA DIVISÃO DE UM POLINÓMIO RÁCIO NAL E INTEIRO P(X) PELO BINÔMIO (X-RAÍZ). 02090 POSIÇÕES DE MEMORIA.

DIVIDE - EFETUA A DIVISÃO DE DOIS POLINÔ C6 \$IEAF 00160 0282 MIOS.

03582 POSIÇÕES DE MEMORIA.

MDCPOL - DETERMINA O MAIOR DIVISOR COMUM C6 \$IEAF 00159 0281 DE DOIS POLINÓMIOS, EFETUANDO DIVISÕES SUCESSIVAS ATÉ O RESTO SER CONSIDERADO.. ZERO.

01546 POSIÇÕES DE MEMORIA.

OPERAÇÕES SÔBRE FUNÇÕES E SOLUÇÕES DE EQUAÇÕES DIFERENCIAIS D

DEPRI3 - CÁLCULO DA DERIVADA PRIMEIRA DE Dl \$IEAF 00059 0120 UMA FUNÇÃO TABELADA EM TODOS OS PONTOS DA TABELA, USANDO FORMULAS DE DIFERENCIA ÇÃO NUMÉRICA PARA TRÊS PONTOS. 5604 POSIÇÕES DE MEMORIA.

DEPRI5 - CALCULO DA DERIVADA PRIMEIRA DE Dl \$IEAF 00060 0121 UMA FUNÇÃO TABELADA EM TODOS OS PONTOS DA TABELA, USANDO FORMULAS DE DIFERENCIA ÇÃO NUMÉRICA PARA CINCO PONTOS. 6914 POSIÇÕES DE MEMORIA.

SOSMA1 - DETERMINAÇÃO DAS DERIVADAS PRI- D1 \$UNIF 50016 0107

**MEIRA E SEGUNDA DE POLINÓMIOS ; VERIFICA OS ZEROS DA DERIVADA PRIMEIRA PELO MÉTO-DO DA DIVISÃO SINTÉTICA DE NEWTON-RAPH - SON; E CALCULA OS VALORES QUE A DERIVADA SEGUNDA ASSUME NESTES PONTOS PELO PRINCÍ**  PIO DOS MÁXIMOS E MÍNIMOS DE UMA FUNÇÃO. **5638 POSIÇÕES DE MEMORIA.** 

**AIN - CÁLCULO DA INTEGRAL PELA FORMULA D2 \$IEAF 00178 0305 DE GAUSS-LAGUERE. 01792 POSIÇÕES DE MEMORIA.** 

**EESCC - CALCULA AS INTEGRAIS PELAS RE- D2 \$UNIF 50034 0264 GRAS DO RETÂNGULO, TRAPÉZIO E PELA REGRA DE SIMPSON. CALCULA E IMPRIME AS TÁBUAS DE DIFERENÇAS DESCENDENTES E DIVIDIDAS.** 

**FTN - VIDE GAUCHE D2 \$IEAF 00122A 0230** 

**GALEG - CÁLCULO DA INTEGRAL 01458 POSIÇÕES DE MEMORIA. Ja** 

**GALEG1 - VIDE RESUMO DE GALEG D2 \$IEAF 00182 0332** 

GAUCHE - CÁLCULO DA INTEGRAL ........... D2 \$IEAF 00122 0230  $\begin{bmatrix} 1 & \mathsf{W(X)F(X)DX}. \end{bmatrix}$ **01530 POSIÇÕES DE MEMORIA.** 

**IBELO - CÁLCULO DE INTEGRAIS DEFINIDAS PA RA O CÁLCULO DE TÕRIO, UTILIZANDO O METO D2 \$IEAF 00013 0020 DO DE SIMPSON.** 

**16184 POSIÇÕES DE MEMORIA.** 

**F(X) DX. D2 \$IEAF 00115 0222** 

 $.22.$ 

INDAM - CÁLCULO DE UMA INTEGRAL DEFINIDA PELA REGRA DE SIMPSON 1/3, COM DIVISÕES AUTOMÁTICAS DO INTERVALO AO MEIO. 1596 POSIÇÕES DE MEMÓRIA.

INDES - CÁLCULO DE UMA INTEGRAL DEFINIDA PELA REGRA DE SIMPSON 1/3. ONDE A  $FUN -$ ÇÃO INTEGRANDO É DEFINIDA POR UMA FUNÇÃO ARITMÉTICA.

1374 POSIÇÕES DE MEMÓRIA.

INDET - CÁLCULO DE UMA INTEGRAL DEFINIDA PELA REGRA TRAPEZOIDAL, ONDE A FUNCÃO INTEGRANDO É DEFINIDA POR UMA FUNÇÃO ARIT MÉTICA.

1260 POSIÇÕES DE MEMÓRIA.

INDU - CÁLCULO DA INTEGRAL DUPLA COM LI-MITES DE INTEGRAÇÃO FIXOS E VARIÁVEIS UTILIZANDO O MÉTODO DE SIMPSON APLICADO EM DUAS DIREÇÕES. O NÚMERO DE POSIÇÕES DE MEMÓRIA DEPENDE DA FUNÇÃO (INTEGRANDO) A SER INTEGRADA.

INGALA - CÁLCULO DA INTEGRAL PELA FÓRMU- D2 \$IEAF 00037 0058 LA DE GAUSS-LAGUERRE. 4570 POSIÇÕES DE MEMÓRIA.

INGHER - CÁLCULO DA INTEGRAL  $\int_{-\infty}^{+\infty} E^{-x^2} F(x) dx$ D2 \$IEAF 00121 0229 02500 POSIÇÕES DE MEMÓRIA.

KADEG - CÁLCULO DO VALOR DE K NA INTE -D2 \$IEAF 00139 0246 GRAL  $Q_S(Y)$ .

D2 \$IEAF 00103 0197

D2 \$IEAF 00097 0186

D2 \$IEAF 00096 0185

D2 \$IEAF 00021 0032

02490 POSIÇÕES DE MEMÓRIA.

SINMA2 - INTEGRAÇÃO NUMÉRICA PELA REGRA DE SIMPSON, COM PASSO VARIÁVEL DE DOIS IN TERVALOS.

938 POSIÇÕES DE MEMÓRIA.

EDIO2 - RESOLUÇÃO DE UMA DIFERENCIAL DE SEGUNDA ORDEM, UTILIZANDO O PROGRAMA ACI MA.

1032 POSIÇÕES DE MEMÓRIA.

RUKU1 - CÁLCULO DE EQUAÇÕES DIFERENCIAIS DE PRIMEIRO GRAU DO TIPO: Y'=F(X,Y)  $= RX + SY.$ 4564 POSIÇÕES DE MEMÓRIA.

RUNPOL - RESOLUÇÃO DE EQUAÇÕES DIFEREN -CIAIS ORDINÁRIAS DE ALTA ORDEM PELO MÉTO DO DE RUNGE-KUTTA DE QUARTA ORDEM. 3552 POSIÇÕES DE MEMÓRIA.

D2 \$UNIF 50018 0109

D3 \$IEAF 00066 0127

D3 \$IEAF 00065 0126

D3 \$IEAF 00081 0170

INTERPOLAÇÃO, EXTRAPOLAÇÃO E APROXIMAÇÕES \_\_\_\_\_\_\_\_\_\_\_\_\_

BACH - VIDE STIRLIW

BESSEL - CÁLCULO DE INTERPOLAÇÃO PELO MÉ TODO DE BESSEL 16806 POSIÇÕES PARA O PRO GRAMA PRINCIPAL 1862 POSIÇÕES PARA A SUB ROUTINE TAFI 1872 POSIÇÕES PARA A SUBROU TINE COEBES.

E1 \$IEAF 00146C 0253

E

E1 \$IEAF 00148 0255

 $.24$ 

CABH - VIDE STIRLI E1 \$IEAF 00146B 0253 CARMEN - VIDE ODIL E1 \$IEAF 00143C 0250 COEBES - VIDE BESSEL E1 \$IEAF 00148B 0255 COMB - VIDE EVERET E1 \$IEAF 00145B 0252 DIFE - VIDE EVERET E1 \$IEAF 00145A 0252 DIFRE - VIDE STIRLI E1 \$IEAF 00146A 0253 E1 \$IEAF 00143B 0250 EAG - VIDE ODIL E1 \$IEAF 00143A 0250 ELOY - VIDE ODIL EVERET - CÁLCULO DA INTERPOLAÇÃO PELO MÉ E1 \$IEAF 00145 0252

TODO DE EVERETT 6832 POSIÇÕES PARA O PRO GRAMA PRINCIPAL 1482 POSIÇÕES PARA A SUB ROUTINE DIFE 0656 POSIÇÕES PARA A SUBROU TINE COMB.

INTERD - CÁLCULO DE INTERPOLAÇÃO DE OR DEM M. UTILIZANDO O MÉTODO ITERATIVO DE. AITKEN-NEVILLE.

4738 POSIÇÕES DE MEMÓRIA.

INTERI - CÁLCULO DE INTERPOLAÇÃO INVERSA NUM INTERVALO CONSIDERADO. 2966 POSIÇÕES DE MEMÕRIA.

ODIL - CÁLCULO DE INTERPOLAÇÃO PELA FÓR-MULA DE GAUSS. 3632 POSIÇÕES PARA O PRO

E1 \$IEAF 00049 0084

E1 \$IBMF 99216 0119

E1 \$IEAF 00143 0250

GRAMA PRINCIPAL. 5380 POSIÇÕES PARA A SUB ROUTINE EAG. 574 POSIÇÕES PARA A SUBROUTI NE ELOY.

STIRLI: - CÁLCULO DE INTERPOLAÇÃO PELO MÉ TODO DE STIRLING, 11016 POSIÇÕES PARA O PROGRAMA PRINCIPAL. 1906 POSIÇÕES PARA A SUBROUTINE DIFRE. 662 POSIÇÕES PARA A SUB ROUTINE CABH. 798 POSIÇÕES PARA A SUBROU TINE BACH.

TAFI - VIDE BESSEL

ACUPOL - AJUSTE DE CURVAS POLINOMIAIS PE LO CRITÉRIO DOS MÍNIMOS QUADRADOS. ÉSTE PROGRAMA FOI TORNADO OBSOLETO PELO PRO -GRAMA E3 \$IEAF 00038 0060. 10890 POSIÇÕES DE MEMÓRIA.

AJISO - ADAPTAÇÃO DO PROGRAMA AJUSTE PA E3 \$IEAF 00195 0341 RA SUBROTINA. 6404 POSIÇÕES DE MEMÓRIA

AJUDAJ - AJUSTE DE CURVAS POLINOMIAIS PE LO CRITÉRIO DOS MÍNIMOS QUADRADOS, COM VERIFICAÇÃO AUTOMÁTICA DO GRAU DO POLINÔ MIO. PROGRAMA AJUSTE (COM SIMPLES PRECI-SÃO) OCUPA 1274 POSIÇÕES DE MEMÓRIA. PROGRAMA DAJUST (COM DUPLA PRECISÃO) OCU PA 17414 POSIÇÕES DE MEMÓRIA. A OPÇÃO F FEITA COM CARTÃO DE CONTRÔLE.

AJOURT - AJUSTE DE FUNÇÕES TABULARES PE-

E1 \$IEAF 00146 0253

E1 \$IEAF 00148A 0255

**CO E3 \$IEAF 00012 0019** 

E3 \$IEAF 00038 0060

E3 \$UNIF 50036 0266

 $.26.$ 

LO MÉTODO DOS MÍNIMOS QUADRADOS USANDO POLINÔMIOS ORTOGONAIS.

AJUPES - AJUSTE DA RETA Y=A+BX COM PÊSOS. E3 \$IEAF 00185 0270 8606 POSIÇÕES DE MEMÓRIA.

AJUPOL - AJUSTE DE CURVAS DADAS POR UM PAR DE PONTOS, PELO MÉTODO DOS MÍNIMOS QUADRADOS PARA DETERMINAR A MELHOR APRO-XIMAÇÃO DO POLINÔMIO. E REDUÇÃO DE CRUOT PARA CALCULAR OS COEFICIENTES DO POLINO-MIO APROXIMADO.

1982 POSIÇÕES DE MEMÓRIA.

AJURE - AJUSTE DA RETA Y=AX+B PELO MÉTO- E3 \$IEAF 00111 0215 DO DOS MÍNIMOS QUADRADOS. 6368 POSIÇÕES DE MEMÓRIA.

AJUSTS - AJUSTAR POLINÔMIOS ATÉ 5º GRAU PARA UM CONJUNTO DE DADOS, DETERMINANDO ATRAVÉS DA ANÁLISE DE VARIANÇA O **MELHOR** GRAU DO AJUSTE. 16314 POSIÇÕES DE MEMÓRIA.

AJUTAB - AJUSTE DE FUNÇÕES PELO MÉTODO DOS MÍNIMOS QUADRADOS.

ANZA - DETERMINAÇÃO PELO MÉTODO DOS MÍNI MOS OUADRADOS DOS PARÂMETROS DE UMA CUR VA DO TIPO: 1) $YI = Y_0 \cdot E^{-\lambda T I}$ 2)  $YI = Y_0$ . 1.  $E^{-\lambda T I} + Y_0$ . 2.  $E^{-\lambda T I}$ QUE MAIS SE APROXIME DE UMA SÉRIE DE PON

E3 \$IEAF 00155 0277

E3 \$IEAF 00191 0337

E3 \$UNIF 50035 0265

E3 \$IEAF 15005 0212

TOS D:. 10010 POSIÇÕES DE MEMÓRIA PARA O PRINCIPAL.

3228 POSIÇÕES PARA A SUBROUTINE JUNO.

COEF - VIDE AJUPOL.

CORNEL - MÉTODO DE CORNELL PARA UMA EXPO NENCIAL, COM RETARDOS VARIÁVEIS. DETERMI NAÇÃO DOS PARÂMETROS A, A , A , NA EXPRES SÃO:  $Y = A.EXP (-\lambda T) + A_0$ 

CROUT - VIDE AJUPOL.

HARDER - VIDE AJUPOL

INMAT - VIDE AJUPOL.

JUNO - VIDE ANZA.

MQBC - AJUSTE DE SOMA DE FUNÇÃO DE BESSEL E3 \$IEAF 00183 0305 OU SOMA DE COSSENOS. 17052 POSIÇÕES DE MEMÓRIA.

MQCLE - AJUSTE DE CURVAS PELO CRITÉRIO DOS MÍNIMOS QUADRADOS PARA COMBINAÇÃO LI NEAR DE EXPONENCIAIS A MAIS DE UMA CONS-TANTE.

15614 POSIÇÕES DE MEMÓRIA.

MQPD - AJUSTE DE CURVAS PELO CRITÉRIO DOS MÍNIMOS QUADRADOS PARA POLINÔMIO DE DIFUSÃO.

22972 POSIÇÕES DE MEMÓRIA.

E3 \$IEAF 00155A 0277

E3 \$IEAF 15004 0194

E3 \$IEAF 00155B 0277 E3 \$IEAF 00155C 0277

E3 \$IEAF 00155D 0277

E3 \$IEAF 15005A 0212

E3 \$IEAF 15000 0070

E3 \$IEAF 15001 0082

 $.28.$ 

MQPPL - AJUSTE DE CURVAS POR MÍNIMOS QUA DRADOS, UTILIZANDO OS POLINÓMIOS PARES DE LEGENDRE:  $P_0$ ,  $P_2$ ,  $P_4$ .  $\overline{p}$   $\overline{p}$   $\overline{p}$   $\overline{p}$   $\overline{p}$   $\overline{p}$   $\overline{p}$   $\overline{p}$   $\overline{p}$ 7266 POSIÇÕES DE MEMORIA.

PERAER - AJUSTE DE CURVAS DOS PERFÍS AE-RODINÂMICOS. COEFICIENTE DE ARRASTO E ÂN GULO DE ATAQUE MULTIPLICADO PELO COEFI - CIENTE DE SUBTRAÇÃO. 6096 POSIÇÕES DE MEMORIA.

POLOR - AJUSTE DE CURVAS POR POLINÓMIOS ORTOGONAIS, UTILIZANDO O CRITÉRIO DOS MÍ NIMOS QUADRADOS. 10906 POSIÇÕES DE MEMORIA.

PORTO - VIDE POLOR. 5070 POSIÇÕES DE MEMORIA.

WEIMI2 - AJUSTE DAS CURVAS DE WEINIG PA-RA T/L MENOR OU IGUAL A 2, PELO CRITÉRIO DOS MÍNIMOS QUADRADOS. 5064 POSIÇÕES DE MEMORIA.

WEIM2 - AJUSTE DE CURVAS DE WEINIG PARA T/L MAIOR DO QUE 2, PELO CRITÉRIO DOS MÍ NIMOS QUADRADOS. 5070 POSIÇÕES DE MEMORIA.

E3 \$IEAF 00106 0201

E3 \$UNIF 50017 0108

E3 \$IEAF 00061 0122

E3 \$IEAF 00192 0338

E3 \$UNIF 50013 0104

E3 \$UNIF 50014 0105

OPERAÇÕES SOBRE MATRIZES, VETORES E EQUAÇÕES LINEARES SIMULTÂNEAS F

GRACO2 - MULTIPLICAÇÃO DE UMA MATRIZ A FI \$IEAF 00069 0130

POR UM VETOR X. 666 POSIÇÕES DE MEMORIA.

GRAC05 - MULTIPLICAÇÃO DA TRANSPOSTA DE Fl \$IEAF 00072 0133 UMA MATRIZ POR UM VETOR. 666 POSIÇÕES DE MEMORIA.

INVERS - DETERMINAÇÃO DA INVERSA DE UMA Fl \$IEAF 00186 0269 MATRIZ DADA, PODENDO TER ELEMENTOS NULOS NA DIAGONAL. 3640 POSIÇÕES DE MEMORIA.

INVMAT - DETERMINAÇÃO DA INVERSA DE UMA Fl \$IEAF 00024 0043 MATRIZ DADA. 1228 POSIÇÕES DE MEMORIA.

MATINV - DETERMINA A MATRIZ INVERSA PELO F1 \$IEAF 00158 0280 MÉTODO DA ELIMINAÇÃO. 5968 POSIÇÕES DE MEMORIA.

MAX - DETERMINAÇÃO DO MAIOR ELEMENTO DE Fl \$IEAF 00001 0002 UMA MATRIZ A, DE ELEMENTOS POSITIVOS,COM M LINHAS E N COLUNAS. 572 POSIÇÕES DE MEMÓRIA.

MMAT - DETERMINAÇÃO DO PRODUTO DE DUAS Fl \$IEAF 00023 0042 MATRIZES QUAISQUER. 714 POSIÇÕES DE MEMORIA.

POSTO - DETERMINA O POSTO OU A CARACTE - Fl \$IEAF 00160 0283 RÍSTICA DE UMA MATRIZ. 3420 POSIÇÕES DE MEMORIA.

SQMUMA - DETERMINAÇÃO DO PRODUTO DE DUAS F1 \$IEAF 00056 0102

 $.30.$ 

MATRIZES QUADRADAS, DEIXANDO O PRODUTO EM DUAS ÁREAS DIFERENTES. 2046 POSICÕES DE MEMÓRIA.

AANSIM - CÁLCULO DE TODOS OS AUTO-VALÔ -RES DE UMA MATRIZ REAL NÃO-SIMÉTRICA ... PROBLEMA DO TIPO: AX=LAMBDA.X. É UTILIZA DO O MÉTODO FANRALA. 16118 POSIÇÕES DE MEMÕRIA.

AASIM3 - DETERMINAÇÃO DE AUTO-VALÔRES  $E$ AUTO-VETORES DE MATRIZES SIMÉTRICAS DE. TERCEIRA ORDEM. 1426 POSIÇÕES DE MEMÓRIA.

AASIM - CÁLCULO DE TODOS OS AUTO-VALÔRES E AUTO-VETORES DE MATRIZ REAL SIMÉTRICA. PROBLEMA DO TIPO: AX=LAMBDA.BX. É UTILI-ZADO O MÉTODO DOS GRADIENTES. 26760 POSIÇÕES DE MEMÓRIA.

AVAAVE - DETERMINAÇÃO DE UM AUTO-VALOR E CORRESPONDENTE AUTO-VETORES DE UMA  $MA-$ TRIZ DE DIMENÇÃO N POR MÉTODO ITERATIVO. 8904 POSIÇÕES DE MEMÓRIA.

LLR - CÁLCULO DO MAIOR NÚMERO CARACTERÍS TICO DE UMA MATRIZ E O VETOR CARACTERÍS-TICO CORRESPONDENTE. 1846 POSIÇÕES DE MEMÓRIA.

DETER - CÁLCULO DO DETERMINANTE DE ORDEM N, DE UMA MATRIZ A, PODENDO TER ELEMEN -

F2 \$IEAF 00080 0147

F2 \$IEAF 00079 0146

F2 \$IEAF 00034 0055

F2 \$IEAF 00030 0051

F2 \$UNIF 50028 0195

F3 \$IEAF 00086 0175

TOS NULOS NA DIAGONAL. PARA DETERMINANTE DE ORDEM **20:** 6500 POSIÇÕES DE MEMORIA.

DTC - CALCULO DO DETERMINANTE PELO MÉTO-F3 \$IEAF 00063 0124 DO DA REDUÇÃO DE CROUT. 2462 POSIÇÕES DE MEMORIA.

DTCL - CALCULO DO DETERMINANTE PELO METO F3 \$IEAF 00073 0134 DO DE CROUT . 2462 POSIÇÕES DE MEMORIA.

DTM - CALCULO DO DETERMINANTE PELO MÉTO-F3 \$IEAF 00062 0123 DO DA ELIMINAÇÃO DE GAUSS. 2610 POSIÇÕES DE MEMORIA.

MECON - CALCULO DO DETERMINANTE PELO MÉ-F3 \$IEAF 00064 0125 TODO DA CONDENSAÇÃO. 10670 POSIÇÕES DE MEMORIA.

PATO - CALCULO DO DETERMINANTE PELA RE- F3 \$IEAF 00151-0258 GRA DE CHIÕ. 6696 POSIÇÕES'DE MEMORIA.

ASU - SOLUÇÃO DE SISTEMAS DE EQUAÇÕES AL GÉBRICAS LINEARES POR APROXIMAÇÕES SUCES\_ SIVAS. F4 \$UNIF 50005 0062

6904 POSIÇÕES DE MEMORIA.

ELANHO - SOLUÇÃO DE SISTEMA DE EQUAÇÕES ALGÉBRICAS NÃO HOMOGÊNEAS PELO MÉTODO DOS GRADIENTES CONJUGADOS.

15968 POSIÇÕES DE MEMORIA.

F4 \$IEAF 00074 0135

32 .

EQLIN - SOLUÇÃO DE SISTEMAS DE EQUAÇÕES ALGÉBRICAS LINEARES CUJOS COEFICIENTES FORMAM UMA MATRIZ CENTRADA DE TRÊS ELE-MENTOS DE LARGURA, PELO MÉTODO DE ELIMI-NAÇÃO DE GAUSS. 2222 POSIÇÕES DE MEMORIA.

EQUALI - SOLUÇÃO DE SISTEMAS DE EQUAÇÕES ALGÉBRICAS LINEARES PELO MÉTODO DA TRIAN GULARIZAÇÃO.

11458 POSIÇÕES DE MEMORIA.

GASE - SOLUÇÃO DE SISTEMAS DE EQUAÇÕES ALGÉBRICAS LINEARES PELO MÉTODO ITERATI-VO DE GÁUSS-SEIDEL. 4004 POSIÇÕES DE MEMORIA.

GAUS - SOLUÇÃO DE SISTEMAS DE EQUAÇÕES ALGÉBRICAS LINEARES PELO MÉTODO DE GAUSS. 1988 POSIÇÕES DE MEMORIA.

GAUSIS - VERIFICA A COMPATIBILIDADE DO SISTEMA PELO ESTUDO DO POSTO DA MATRIZ . RESOLVE O SISTEMA PELO MÉTODO DA TRIANGU LARIZAÇÃO. DETERMINA OS AUTO-VETORES DE UM SISTEMA HOMOGÊNEO. 10252 POSIÇÕES DE MEMÓRIA.

GAUSS - SOLUÇÃO DE SISTEMAS DE EQUAÇÕES ALGÉBRICAS LINEARES PELO MÉTODO DA ELIMI\_ NAÇÃO DE GAUSS. 12848 POSIÇÕES DE MEMÓRIA.

GSEIDE - SOLUÇÕES DE SISTEMAS DE EQUA-

F4 \$IEAF 00006 0007

F4 \$IEAF 00000 00001

F4 \$IEAF 00004 0005

F4 \$UNIF 50002 0041

F4 \$IEAF 00157 0279

F4 \$IEAF 00005 0006

F4 \$IEAF 00187 0267

ÇÕES PODENDO TER ELEMENTOS NULOS NA DIA-GONAL PELO MÉTODO ITERATIVO DE GAUSS-SEI DEL.

3922 POSIÇÕES DE MEMORIA.

INVER - SOLUÇÃO DE SISTEMAS DE EQUAÇÕES ALGÉBRICAS LINEARES POR MULTIPLICAÇÃO PE LA MATRIZ INVERSA. 18442 POSIÇÕES DE MEMORIA.

ITERA - TESTE ITERATIVO PARA VERIFICAR SE UM SISTEMA NA FORMA TX=F PODE SER RE SOLVIDO PELO MÉTODO DE SEIDEL OU DAS ... APROXIMAÇÕES SUCESSIVAS, COLOCANDO AINDA O SISTEMA NA FORMA X=AX+F, E VERIFICANDO SE A NORMA DE A É MENOR DO QUE 1. 10640 POSIÇÕES DE MEMORIA.

JORDAN - SOLUÇÕES DE SISTEMAS DE EQUA-ÇÕES PODENDO TER ELEMENTOS NULOS NA DIA GONAL PELO MÉTODO DE GAUSS-JORDAN. 2626 POSIÇÕES DE MEMÓRIA.

MEGA - SOLUÇÃO DE SISTEMAS DE EQUAÇÕES ALGÉBRICAS LINEARES PELO MÉTODO DE GAUSS. 17422 POSIÇÕES DE MEMORIA.

MEIN - SOLUÇÃO DE SISTEMAS DE EQUAÇÕES ALGÉBRICAS LINEARES PELO MÉTODO DA INVER SA.

28632 POSIÇÕES DE MEMORIA.

SEIDEL - SOLUÇÃO DE SISTEMAS DE EQUA - F4 \$UNIF 50004 0061

F4 \$IEAF 00015 0022

F4 \$UNIF 50003 0059

F4 \$IEAF 00188 0268

F4 \$UNIF 50006 0063

F4 \$UNIF 50007 0065
$.34.$ 

ÇÕES ALGÉBRICAS LINEARES POR APROXIMAÇÕES SUCESSIVAS. 6856 POSIÇÕES DE MEMÓRIA.

SEMC - SOLUÇÃO DE SISTEMAS DE EQUAÇÕES ALGÉBRICAS LINEARES PELO MÉTODO DA REDU-ÇÃO DE CROUT. 3840 POSIÇÕES DE MEMÓRIA.

SISTCR - SOLUÇÃO DE SISTEMA DE EQUAÇÕES LINEARES NÃO EM FORMA NORMAL, PELO MÉTO-DO DE LEIBNIZ-CRAMER. 5830 POSIÇÕES DE MEMÓRIA.

SLH - SOLUÇÃO DE SISTEMAS DE EQUAÇÕES LINEARES HOMOGÊNEOS PELO MÉTODO DE WYLIE. 3086 POSIÇÕES DE MEMÓRIA.

ANÁLISE ESTATÍSTICA E PROBABILIDADE G ----------------------

NACASO - DETERMINAÇÃO DE NÚMEROS AO ACA SO PELO MÉTODO DE LEHMER. 424 POSIÇÕES DE MEMÓRIA.

POWER - GERADOR DE NÚMEROS ALEATÓRIOS PE LO MÉTODO "POWER RESIDUE". POSIÇÕES DE MEMÓRIA REQUERIDAS: 352 + IN CREMENTO DE RELOCAÇÃO. ID NUMBER . 0027.

CORREL - CALCULA O COEFICIENTE DE CORRE-

F4 \$IEAF 00014 0021

F4 \$IEAF 00152 0259

F4 \$1EAF 00076 0137

GI \$IEAS 00048 0080

G1 \$IEAF 00019 0027

G3 \$IEAF 00165 0293

LAÇÃO ENTRE DOIS CONJUNTOS X E Y. 9122 POSIÇÕES DE MEMÕRIA.

PRED - VERIFICA A PREDOMINÂNCIA EXISTEN- G3 \$IEAF 00168 0294 TE.

688 POSIÇÕES DE MEMÕRIA.

PROG1 - DADOS SEIS CONJUNTOS, CADA CON - G3 \$IEAF 00167 0294 JUNTO TENDO NO MÁXIMO 100 ELEMENTOS, CAL CULA AS NORMALIDADES E ANORMALIDADES DEN TRO DE UMA CERTA FAIXA. 12500 POSIÇÕES DE MEMÓRIA.

PROG2 - DADOS SEIS CONJUNTOS, CADA CON- G3 \$IEAF 00169 0295 JUNTO TENDO NO MÁXIMO 100 ELEMENTOS, SE-PARA OS TÕXICOS E OS COMPENSADOS. CALCU LA TAMBÉM A VARIANÇA E O DESVIO PADRÃO. 18408 POSIÇÕES DE MEMÕRIA.

CALCT - CÁLCULO DO TESTE DE SIGNIFICÂN - G6 \$IEAF 00174 0301 CIA.

2728 POSIÇÕES DE MEMÕRIA.

CENA - CÁLCULO DA MÉDIA, DESVIO PADRÃO E G6 \$IEAF 00173 0300 SE DESEJAR, CALCULA OU TESTE DE SIGNIFI-CÂNCIA, OU COEFICIENTE DE CORRELAÇÃO, OU AMBOS.

23396 POSIÇÕES DE MEMÕRIA.

CORA - CÁLCULO DO COEFICIENTE DE CORRELA G6 \$IEAF 00175 0302 ÇÃO DE DOIS CONJUNTOS DE DADOS. 2728 POSIÇÕES DE MEMÕRIA.

DIAGO - CÁLCULO DA PROBABILIDADE DE UM G6 \$UNIF 53000 0350

35 .

 $.36.$ 

OU MAIS PACIENTES APRESENTAREM UMA DOEN-CA BASEADAS NOS RESULTADOS DE TESTES FÍ SICOS-CLÍNICOS. DIAGNÓSTICO DO BÓRIO ATÓ XICO.

5042 POSIÇÕES DE MEMÓRIA.

PESAM - ORDENA OS PÊSOS E CALCULA A AMPLI TUDE DE UMA SÉRIE DE DADOS ESTATÍSTICOS. 3148 POSIÇÕES DE MEMÕRIA.

QUI - CÁLCULO DO QUI-QUADRADO, VARIANÇA, E PROBABILIDADE POR SÉRIE DE POISSON. 4742 POSIÇÕES DE MEMÓRIA.

QUICON - TESTE DO QUI-QUADRADO PARA VERI FICAÇÃO DE SISTEMAS DE CONTAGENS. 1332 POSIÇÕES DE MEMÓRIA.

RMS - CÁLCULO DOS DESVIOS QUADRÁTICOS MÉ G6 \$IEAF 00172 0299 DIOS, SUA RAÍZ E TABULA. 14956 POSIÇÕES DE MEMÓRIA.

TESTT - TESTE DE HIPÓTESE PARA VERIFICAR SE AS MÉDIAS DE VÁRIAS AMOSTRAS SÃO SIG-NIFICATIVAMENTE DIFERENTES NOS NÍVEIS DE 1Z E 5Z.

15752 POSIÇÕES DE MEMÓRIA.

VANEC5 - VERSÃO ANALÍTICA DE NOTAS E CIAS G5 \$IEAF 00184 0334 SIFICAÇÕES.

21492 POSIÇÕES DE MEMÓRIA.

G6 \$IEAF 00170 0297

G6 \$IEAF 12000 0028

G6 \$IEAF 00042 0074

G6 \$IEAF 00202 0349

OPERAÇÕES DE PESQUISA DO COMPUTADOR E PROGRAMAÇÃO LINEAR H

CPM - PROGRAMAÇÃO LINEAR (CRITICAL PATH H2 \$IEAF 09003 0091 METHOD). O PROGRAMA ATENDE AS NECESSIDA-DES DE PROGRAMAÇÃO DAS TAREFAS COMPONEN-TES DE UM DADO TRABALHO, OU SEJA LOCALI-ZAÇÃO NO TEMPO, PRIORIDADES E FOLGAS.... FORNECE ELEMENTOS PARA ACOMPANHAMENTO .. (CONTROLE E REPROGRAMAÇÃO). ESTABELECE PRAZOS PROVÁVEIS E PERMITE MODIFICAÇÕES NOS MESMOS. FOI UTILIZADO O ALGARÍTMO DE FORD-FULKELSON. 11790 POSIÇÕES DE MEMORIA

SIMPLE - SOLUCIONA PROBLEMAS DE MÁXIMOS H2 \$IEAF 00171 0298 E MÍNIMOS DE UMA PROGRAMAÇÃO LINEAR. 10050 POSIÇÕES DE MEMORIA.

PROGRAMAS EXECUTIVOS I

SIÇÕES DE MEMORIA.

MONSPS - MONTADOR (PROCESSADOR) SPS-II II \$IBMB 99028 0157 PARA 40000 POSIÇÕES DE MEMORIA.

COMSPS - COMPRESSOR SPS-II PARA 20000 PO II \$IBMB 99030 0159

SUSPS2 - SUBROTINAS PARA SPS-II COM CAM- II \$IBMB 99031 0160 PO VARIÁVEL, PARA 20000 POSIÇÕES DE MEMO RIA.

SUSPS4 - SUBROTINAS PARA SPS-II COM CAM- II \$IBMB 99032 0161

 $.38.$ 

PO VARIÁVEL, PARA 40000 POSIÇÕES DE MEMO RIA.

TEMON2 - TESTE DO MONTADOR (PROCESSADOR) SPS-II COM CAMPO VARIÁVEL, PARA 20000 PO SIÇÕES DE MEMORIA.

COAPF1 - COMPILADOR PARA FORTRAN-II (PAS SO 1) COM OPERAÇÃO AUTOMÁTICA DE PONTO FLUTUANTE, PARA 40000 POSIÇÕES DE MEMO - RIA. CODIFICAÇÃO IBM: FO.019.

COAFP2 - COMPILADOR PARA FORTRAN-II (PAS\_ SO 2) COM OPERAÇÃO AUTOMÁTICA DE PONTO FLUTUANTE, PARA 40000 POSIÇÕES DE MEMO - RIA. CODIFICAÇÃO IBM: F0.049.

COMAFI - VIDE PCAFIT.

COMAFO - VIDE PCAFIT

COMOD4 - COMPILADOR MODIFICADO PARA FOR-TRAN I, PARA 40000 POSIÇÕES DE MEMORIA.

CORIG4 - COMPILADOR ORIGINAL PARA FOR-TRAN I, PARA 40000 POSIÇÕES DE MEMORIA.

PCAFIT - AFIT IMPROVED FORTRAN-1620 .... GENERAL PROGRAM LIBRARY. CODIFICAÇÃO IBM 1.1.010.

PCOMF2 - PRÉ-COMPILADOR PARA FORTRAN-I, PARA 20000 POSIÇÕES DE MEMÓRIA.

11 \$IBMS 99029 0158

12 \$IBMB 99014 0166

12 \$IBMB 99015 0167

12 \$IBMS 99004B 0117

12 \$IBMS 99004A 0117

12 \$IBMB 99024 0153

12 \$IBMB 99022 0151

12 \$IBMS 99004 0117

12 \$IBMB 99033 0150

SCOAPF - SUBROTINAS PARA FORTRAN-II COM 12 \$IBMB 99020 0308 OPERAÇÃO AUTOMATICA COM PONTO FLUTUANTE, PARA 40000 POSIÇÕES DE MEMÓRIA. CODIFICAÇÃO DA IBM: F0.049

V-l, M-3

SCOMOP - SUBROTINA PARA FORTRAN-II COM 12 \$IBMB 99016 0168 OPERAÇÃO AUTOMÁTICA DE PONTO FLUTUANTE , PARA 40000 POSIÇÕES DE MEMORIA. CODIFICAÇÃO DA IBM: FO.019.

SOAPF1 - COMPILADOR PARA FORTRAN-II (PAS 12 \$IBMB 99010 0162 SO 1) SEM OPERAÇÃO AUTOMÁTICA COM PONTO FLUTUANTE, PARA 40000 POSIÇÕES DE MEMO-RIA.

CODIFICAÇÃO DA IBM: FO.019

SOAPF2 - COMPILADOR PARA FORTRAN-II (PAS 12 \$IBMB 99011 0163 SO 2) SEM OPERAÇÃO AUTOMÁTICA COM PONTO FLUTUANTE, PARA 40000 POSIÇÕES DE MEMO RIA.

CODIFICAÇÃO DA IBM: FO.019

SORT - INTERCALAÇÃO E ORDENAÇÃO. CODIFICAÇÃO DA IBM: 1620-SM-047 V-01, M-05

SSOAPF - SUBROTINAS PARA FORTRAN-II SEM 12 \$IBMB 99012 0164 OPERAÇÃO AUTOMÁTICA COM PONTO FLUTUANTE, PARA 40000 POSIÇÕES DE MEMORIA. CODIFICAÇÃO DA IBM: FO.019.

12 \$IBMB 99218 0346

SUBAFI - VIDE PCAFIT 12 \$IBMS 99004D 0117

. 40

SUBFIX - SUBROTINAS FIXAS PARA FORTRAN-I 12 \$IBMB 99026 0155

SUBFOR - SUBROTINAS PARA FORTRAN-I. 12 \$IBMB 99027 0156

TC0AP1 - TESTE DO COMPILADOR PARA FOR-TRAN-II (PASSOS 1 e 2) COM OPERAÇÃO AUTO MÍTICA DE PONTO FLUTUANTE. PROGRAMA ATÉ 40000 POSIÇÕES DE MEMORIA. CODIFICAÇÃO DA IBM: FO.019

TCOAP4 - TESTE DO COMPILADOR PARA FOR-TRAN-II (PASSOS 1 e 2) COM OPERAÇÃO AUTO MÃTICA DE PONTO FLUTUANTE, PARA 40000 PO SIÇÕES DE MEMORIA. CODIFICAÇÃO DA IBM: FO.049

V-l, M-3

TCSOAP - TESTE DO COMPILADOR PARA FOR-TRAN-II (PASSOS 1 e 2) SEM OPERAÇÃO AUTO MÃTICA COM PONTO FLUTUANTE. PROGRAMA ATÉ 40000 POSIÇÕES DE MEMORIA. CODIFICAÇÃO DA IBM: V-2.

53PRCA - 53 PRIMEIROS CARTÕES AFIT - VIDE PCAFIT.

54PRMO - 54 PRIMEIROS CARTÕES DO PROGRA-MA OBJETO, COMPILADO PELO COMPILADOR MO-DIFICADO PARA FORTRAN-I.

54PR0R - 54 PRIMEIROS CARTÕES DO PROGRA O 12 \$IBMB 99023 0152 MA OBJETO, COMPILADO PELO COMPILADOR ORI\_ GINAL PARA FORTRAN-I.

12 \$IBMF 99017 0169

12 \$IBMF 99021 0309

12 \$IBMF 99013 0165

12 \$IBMS 99004C 0117

12 \$IBMB 99025 0154

MOIPRA - MONITOR I PARA IBM-1620, MODELO 13 \$IBMS 99001 0149 II COM 40000 POSIÇÕES DE MEMORIA. IMPRES SORA IBM-1443 COM 120 POSIÇÕES DA PRIN - TER-OPÇÃO A. PR-033 E PR-034.

MOIPRB - MONITOR I PARA IBM-1620, MODELO II COM 40000 POSIÇÕES DE MEMÓRIA. IMPRES\_ SORA IBM-1443, COM 144 POSIÇÕES DA PRIN TER-OPÇÃO B. PR-033 E PR-034.

MONIT - MONITOR I PARA IBM-1620, MODELO II, COM 40000 POSIÇÕES DE MEMORIA. (MÃ - QUINA DE ESCREVER) PR-025 E PR-026.

CU.04 - TESTE PARA MEMORIA DE 40K E 60K. **f** ESSENCIALMENTE UM TESTE DE DETENÇÃO DO DEFEITO DA MÁQUINA DE ESCREVER. TESTE DE MEMORIA AUXILIAR.

DIPAL - DIPAL MONITOR, PARA MANUTENÇÃO DA IBM-1710. DIPAL = DISK PACK LIBRARY.

DT-043 - TESTE PARA A IMPRESSÔRA

DIPAL = DISK PACK LIBRARY.

 $DT-100$  - CPU, GO-NO-GO

 $DT-101 - CPU$ 

 $DT-102$  - CPU

 $DT-103 - CPU$ 

13 \$IBMS 99000 0149

13 \$IBMS 99002 0148

14 \$IBMB 99111 0321

14 \$IBMB 99114 0324

14 \$IBMB 99103 0313

14 \$IBMB 99104 0314

14 \$IBMB 99105 0315

14 \$IBMB 99106 0316

14 \$IBMB 99107 0317

 $42.$ 

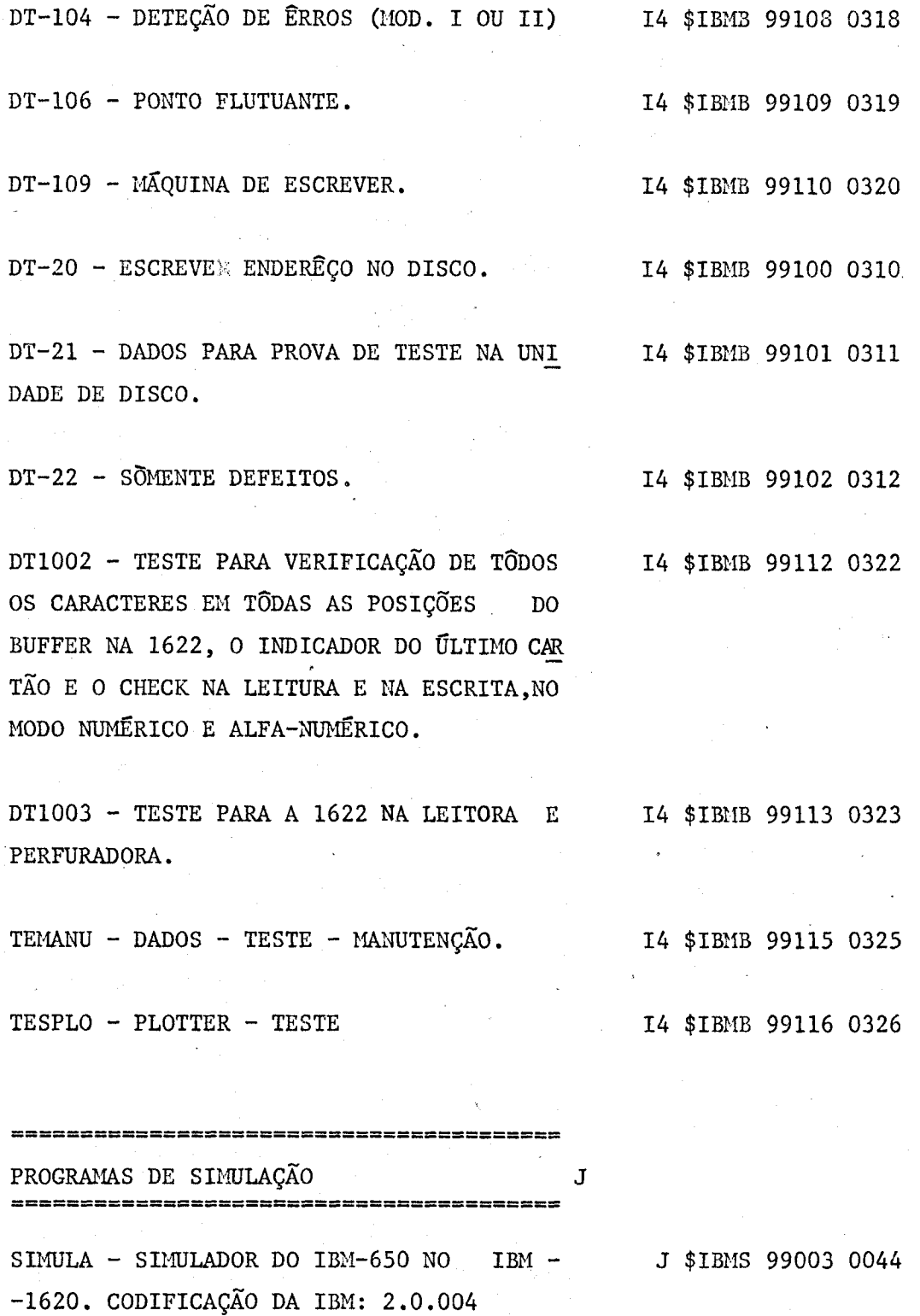

-----------------------------

### ENGENHARIA

soconoment

CASCAS - CÁLCULO DAS FÔRÇAS NORMAIS QUE CONSTITUEM PARTE DO CÁLCULO DE UMA SÉRIE DE CASCAS DE CONCRETO ARMADO. TRATA-SE DE CASCAS CONTÍNUAS SÔBRE DOIS **TRAMOS** IGUAIS, COM DIRETRIZ SEMI-ELÍTICA. 2276 POSIÇÕES DE MEMÓRIA.

PERFIU - CÁLCULO DOS PARÂMETROS DAS SEC-ÇÕES DE PERFÍS U USADOS NA PRÁTICA, **OUE** SÃO USADOS NO ESTUDO DA FLEXO-TORÇÃO. 5302 POSIÇÕES DE MEMÓRIA.

SPSOLO - CÁLCULO ESTATÍSTICO DOS PARÂME-TROS DO SOLO. DETERMINAÇÃO, A PARTIR DE DADOS EXPERIMENTAIS, DOS COEFICIENTES QUE CARACTERIZAM UM SOLO, ANÁLOGOS AOS COEFICIENTES DE ELASTICIDADE E  $DE \dots$ POISSON.

8674 POSIÇÕES DE MEMÓRIA.

TURBI - CÁLCULO A PARTIR DE DADOS EXPERI MENTAIS OBTIDOS DE ENSAIO, DE COEFICIEN-TES ADIMENSIONAIS CARACTERÍSTICOS DE TUR BINAS HIDRAULICAS.

1292 POSIÇÕES DE MEMÓRIA.

EXTRA - RENDIMENTO TEÓRICO DE EXTRAÇÃO EM CONTRA-CORRENTE COM SOLVENTES NÃO MIS CÍVEIS, CÁLCULO DO RENDIMENTO TEÓRICO DE EXTRAÇÃO CONTRA-CORRENTE DE UM SOLUTO X,

L1 \$UNIF 50001 0014

L1 \$UNIF 50027 0142

L1 \$UNIF 50009 0067

L3 \$UNIF 50026 0141

L4 \$IEAF 10000 0099

. 44.

CONHECENDO-SE APENAS O RENDIMENTO EXPERI MENTAL DE UM SOLUTO A E O COEFICIENTE DE SEPARAÇÃO ENTRE OS DOIS SOLUTOS. 1724 POSIÇÕES DE MEMORIA.

HEXA - INTERATOMIC SPACING IN HEXAGONAL CRYSTALS. IDENTIFICAÇÃO DA IBM: 8.4.001.

AMPLI - RESPOSTA EM FREQUÊNCIA DE UM AM-L6 \$IEAF 06001 0094 PLIFICADOR TRANSISTORIZADO. OBTENÇÃO DA CURVA DO GANHO EM DECIBÉIS EM FUNÇÃO DA FREQUÊNCIA PARA AMPLIFICADORES QUE FUNCIO NEM EM MEDIA, BAIXA OU ALTA FREQUÊNCIA. 3712 POSIÇÕES DE MEMORIA.

BANDA - CÁLCULO DA BANDA PASSANTE DE AM-PLIFICADORES EM CASCATA COM COMPENSAÇÃO PARALELA.

1446 POSIÇÕES DE MEMÓRIA.

DERPOL - RESOLUÇÃO DA EQUAÇÃO DE VAN DER POL PARA CIRCUITOS OSCILANTES COM RESIS-TÊNCIA NEGATIVA.

2210 POSIÇÕES DE MEMORIA.

VIBRA - CALCULO DOS COMPONENTES DE UM MULTIVIBRADOR A TRANSISTOR DE GERMÂNIO. 2778 POSIÇÕES DE MEMORIA.

DEDIST - DETERMINAÇÃO DA CURVA DE DISTRI BUIÇÃO DOS VAZIOS DO FILTRO DE PROTEÇÃO. DADA A GRANULOMETRIA DO FILTRO DE PROTE-ÇÃO, DETERMINA-SE A DISTRIBUIÇÃO DOS VA

L5 \$IBMF 99206 0037

L6 \$IEAF 06002 0095

L6 \$IEAF 00077 0138

L6 \$IEAF 06000 0092

L7 \$UNIF 50033 0211

ZIOS.

9484 POSIÇÕES DE MEMORIA.

L7 \$IEAF 12004 0040 DIESEL - CALCULO DA EFICIÊNCIA DE UM MO TOR DIESEL.

1508 POSIÇÕES DE MEMORIA.

ESCOA - CÁLCULO DO TEMPO DE ESCOAMENTO EM RESERVATÓRIO CILÍNDRICO, PARA DIVERSAS RELAÇÕES ENTRE A ÃREA DO CILINDRO E A ÃREA DO ORIFÍCIO DE ESCOAMENTO. 1294 POSIÇÕES DE MEMORIA.

FCTBV - VIDE PROMED. L7 \$UNIF 50032B 0209

PLOF - PLOTAÇÃO DE UMA FUNÇÃO PERIÓDICA. L7 \$UNIF 50031 0210 INFLUÊNCIA DE FENÔMENOS PERIÓDICOS NA GE RAÇÃO DE MARÉS.

PROJE - PROJETO DE MEDIDORES DE VAZÃO DO L7 \$UNIF 50030 0200 TIPO DE ORIFÍCIO. CALCULO DO DIÂMETRO DO MEDIDOR DE VAZÃO E TOLERÂNCIASS 9868 POSIÇÕES DE MEMÓRIA.

PROMED - PROJETOS DE MEDIDORES DE VAZÃO DO TIPO DE ORIFÍCIO, SEGUNDO NORMAS DIN 1952. CALCULO DO DIÂMETRO DO MEDIDOR DE

L7 \$UNIF 50012 0071

FCDT - VIDE PROMED. L7 \$UNIF 50032C 0209

FCT13 - VIDE PROJE. L7 \$UNIF 50030B 0200

FCT2 - VIDE PROJE. L7 \$UNIF 50030C 0200

L7 \$UNIF 50032 0209

. 46 .

VAZÃO E TOLERÂNCIAS.

SDEMA2 - CALCULO DO VALOR DE PSI, SENDO DADOS FI E A MAQUINA AXIAL, PARA ESTUDO DO DESEMPENHO DE MAQUINA AXIAL FORA DAS CONDIÇÕES DO PROJETO. 5972 POSIÇÕES DE MEMORIA.

SJUKOW - DISTRIBUIÇÃO DE PRESSÃO E VELO-CIDADE EM PERFIL DE JUKOWSKY. CALCULO DOS COEFICIENTES DE VELOCIDADE E PRESSÃO PA RA PERFÍS DE JUKOWSKY EM ESCOAMENTO PO-TENCIAL.

5024 POSIÇÕES DE MEMORIA.

SMQAX2 - PROJETO DE MÁQUINAS DE FLUXO... AXIAL (TURBINA) E/OU PROJETO DE MAQUINA DE FLUXO AXIAL (MOVIDA). CALCULO DO REN-DIMENTO, DESEMPENHO, ETC. 13638 POSIÇÕES DE MEMORIA.

SMQAX3 - MAQUINAS DE FLUXO AXIAIS JÁ PRO JETADAS. ANÁLISE DO DESEMPENHO. 7348 POSIÇÕES DE MEMORIA.

SROLAM - CARGA DINÂMICA DE ROLAMENTOS CÁLCULO EM EXTREMIDADES DE EIXOS DE MÁ QUINAS OPERATRIZES DE EIXOS DE MÁQUINAS OPERATRIZES, SOLICITADOS POR DUAS FORÇAS DE POSIÇÃO VARIÁVEL DURANTE AS DIVERSAS COMBINAÇÕES POSSÍVEIS DE VELOCIDADES. 5190 POSIÇÕES DE MEMORIA.

L7 \$UNIF 50020 0111

L7 \$UNIF 50008 0066

L7 \$UNIF 50021 0112

L7 \$UNIF 50022 0113

L7 \$UNIF 50011 0069

SWEMA2 - DETERMINAÇÃO DOS COEFICIENTES DE CORREÇÃO DE WEINIG, PARA PROJETO DE MAQUINAS DE FLUXO AXIAL. 3232 POSIÇÕES DE MEMÓRIA.

TAB - VIDE PROJE

XINTER - VIDE PROMED.

CORRE - CÁLCULO DAS CORRENTES EM MÓDULO E FASE NAS TRÊS FASES DE UM SISTEMA DE. TENSÕES TRIFÁSICAS EQUILIBRADAS, ALIMEN TANDO MOTÔRES, IMPEDÂNCIAS LIGADAS EM TRIÂNGULO.

19108 POSIÇÕES DE MEMÓRIA.

ECAP - ANÁLISE DE CIRCUITOS ELETRÔNICOS ATÉ 20 NÓS E 60 RAMOS OU SEJA FAZ ANÁ-LISES DE CORRENTES CONTÍNUA ALTERNADA E DE TRANSISTÓRIOS. EE-02X.

PTRANS - PROJETO DE TRANSFORMADORES.

REDES - CÁLCULO DE RÊDES SEQUÊNCIAS. DE-TERMINAÇÃO DA MATRIZ DAS IMPEDÂNCIAS DE UMA RÊDE, CONDIÇÕES DE DEFEITO, EFEITOS DE INTERLIGAÇÕES, BEM COMO EFEITOS DE. ADIÇÕES DE NOVOS ELEMENTOS (ATIVOS ΩIJ PASSIVOS) NO SISTEMA PRÉ-EXISTENTE. 7836 POSIÇÕES DE MEMÓRIA.

L7 \$UNIF 50019 0110

L7 \$UNIF 50030A 0200

L7 \$UNIF 50032A 0209

L8 \$UNIF 53000 0090

L8 \$IBMB 99217 0328

L8 \$UNIF 52000 0239

L8 \$IEAF 09002 0089

 $.48.$ 

FISICA M

VENTI - ENSAIOS DE VENTILADORES RADIAIS SEGUNDO NORMAS DA ASME. 7456 POSIÇÕES DE MEMORIA.

ACC - GERAÇÃO DE'NÚMEROS AO ACASO (PARA M2 \$IEAF 00190 0336 IBM - 1620 E 360).

ATABCO - DETERMINAÇÃO DA ATIVIDADE ABSO-LUTA DE UM RADIOISÕTOPO, PELO MÉTODO DE COINCIDÊNCIA, UTILIZANDO A FÓRMULA DE CAMPION. CALCULO DE ERROS. 2300 POSIÇÕES DE MEMÓRIA.

ATAIVE - DETERMINAÇÃO DA ATIVIDADE ABSO-LUTA DE UM RADIOISÕTOPO, PELO MÉTODO DE COINCIDÊNCIA, UTILIZANDO A FÓRMULA DE CAMPION COM CORREÇÃO DADA PELA LEI DO DE CAIMENTO.

10728 POSIÇÕES DE MEMÓRIA.

ATIPI4 - CALCULO DA ATIVIDADE EM 4 PI SIMPLES. CORREÇÃO DE DECAY E TEMPO MORTO. 4946 POSIÇÕES DE MEMÓRIA.

ATIV - CORREÇÃO DO DECAIMENTO DAS TES PARA A ATIVIDADE OBSERVADA. 1624 POSIÇÕES DE MEMORIA

Ml \$UNIF 50025 0139

ANFT - VIDE HARO. M2 \$IEAF 00154A 0272

M2 \$IEAF 00105 0199

M2 \$IEAF 00162 0284

M2 \$IEAF 00163 0285

FON M2 \$IEAF 00123 0204

CAOCOL - CÁLCULO DAS DIMENSÕES OTIMAS DE M2 \$IEAF 00164 0286 COLIMADORES.

1172 POSICÕES DE MEMÓRIA.

CHOCOE - CÁLCULO TEÓRICO DE SECCÃO DE CHOQUE COERENTE. CÁLCULO DA SECÇÃO DE CHO QUE COERENTE PARA ESPALHAMENTO DE NÊU-TRONS LENTOS EM POLICRISTAIS COM **OBTEN** ÇÃO TAMBÉM DA CONTRIBUIÇÃO MÁXIMA DE CA DA PLANO DE REFLEXÃO. O NÚMERO DE POSI ÇÕES DE MEMÓRIA VARIA, DEPENDENDO DO PRO BLEMA.

CHOPER - CÁLCULO DO TEMPO DE VÔO, COMPRI MENTO DE ONDA, E ENERGIA CORRESPONDENTE A CADA CANAL DO ANALISADOR MULTICANAL (TMS) PARA UMA DETERMINADA DISTÂNCIA E LARGURA DO CANAL.

1652 POSIÇÕES DE MEMÓRIA.

CHOPPE - CALCULAR O TEMPO DE VÔO, O COM PRIMENTO DE ONDA E A ENERGIA CORRESPONIEN TE A CADA CANAL DO ANALIZADOR MULTICANAL (TMC) PARA UMA DETERMINADA DISTÂNCIA DE VÔO, LARGURA DE CANAL E CALIBRAÇÃO. 1652 POSIÇÕES DE MEMÓRIA. ÊSTE PROGRAMA TORNA OBSOLETO O DE NÚMERO: M2 \$IEAF 12005 0087.

CORCON - CORREÇÃO DE CONTAGENS, DEVIDO  $\bar{A}$  M2 \$IEAF 12008 0140 VARIAÇÃO DE ÂNGULO SÓLIDO. 4018 POSIÇÕES DE MEMÓRIA.

M2 \$IEAF 12006 0093

0 M2 \$IEAF 12005 0087

M2 \$IEAF 12012 0216

 $.50.$ 

DEUTER - CÁLCULO DA PORCENTAGEM DE DEUTÉ RIO NA ÁGUA PESADA UTILIZANDO-SE DADOS OB TIDOS NO ESPECTRÔMETRO DA MASSA. 7404 POSIÇÕES DE MEMÓRIA.

DILUI - DETERMINAÇÃO DA PRECISÃO NAS ME- M2 \$IEAF 00125 0207 DIDAS DAS ATIVIDADES ESPECÍFICAS ABSOLU-TAS.

16856 POSIÇÕES DE MEMÓRIA.

EFCIA - DETERMINAÇÃO DA EFICIÊNCIA DE M2 \$IEAF 12001 0029 UM CONTADOR.

2304 POSIÇÕES DE MEMÓRIA.

FABREU - CÁLCULO DA ATIVIDADE SATURADA, FLUXO ABSOLUTO, EFICIÊNCIA DO DETETOR, E OS ÊRROS CORRESPONDENTES. 7562 POSIÇÕES DE MEMÓRIA.

FANFH - VIDE HARO.

FLUXO - DETERMINAÇÃO DO FLUXO EPITÉRMICO M2 \$IEAF 12002 0030 DO REATOR IEAR-1, POR ATIVAÇÃO. 1666 POSIÇÕES DE MEMÓRIA.

GAMAS - VIDE GAMAW. EXISTE CONDIÇÃO DE CHAVES PARA IMPRIMIR ALGUNS DADOS.

GAMAW - MEDIDAS DE FLUXO ATRAVÉS DE REA- M2 \$IEAF 12007 0096 ÇÃO GAMA, USANDO O MÉTODO DE APROXIMAÇÃO DA CURVA CANAL-CONTAGEM À UMA GAUSIANA. 4024 POSIÇÕES DE MEMÓRIA.

M2 \$IEAF 12021 0287

M2 \$IEAF 00043 0075

M2 \$IEAF 00154C 0272

M2 \$IEAF 12007A 0096

### GERAL - VIDE GINASB.

GE111 - CÁLCULO DAS ENERGIAS E DOS ÂNGU-LOS PARA DETERMINADO ELEMENTO. 3044 POSIÇÕES DE MEMÓRIA.

GINASB - PERMITE CALCULAR ATRAVES DO MÉ-TODO DE MONTE CARLO A PERDA DE ENERGIA.. DOS RAIOS GAMAS EM CRISTAIS DE N<sub>a</sub>I. A FO TOFRAÇÃO E EFICIÊNCIA PODE SER OBTIDA PA RA FEIXES MONO-ENERGÉTICOS DE RAIOS GA-MAS INCIDINDO NORMALMENTE À SUPERFÍCIE DO CRISTAL TANTO PARA FEIXES ESTREITOS  $\boldsymbol{\nabla}$ FEIXES LARGOS COMO TAMBÉM PARA FONTE PON TUAL. O EFEITO DE BREMMSTRHALUNG NÃO FOI LEVADO EM CONTA NESTE PROGRAMA. IAF8 BYTES PARA O PRINCIPAL. IF8 BYTES PARA A SUBROUTINE ACC. 248 BYTES PARA A SUBROUTINE NEUMAN. 614 BYTES PARA A SUBROUTINE REPOL. 280 BYTES PARA A SUBROUTINE POLSC. FO4 BYTES PARA A SUBROUTINE GERAL.

GINASB - FOTO-FRAÇÃO E EFICIÊNCIA EM CRIS TAIS DE N<sub>a</sub>I (T1) PERMITE CALCULAR ATRAVÉS DO MÉTODO DE MONTE CARLO, A PERDA DE ENER GIA DOS RAIOS GAMAS EM CRISTAIS DE N<sub>a</sub>i. A FOTO-FRAÇÃO E EFICIÊNCIA PODE SER OBTIDA PARA FEIXES MONOENERGÉTICOS DE RAIOS GA-MAS INCIDINDO NORMALMENTE À SUPERFÍCIE DO CRISTAL TANTO PARA FEIXES ESTREITOS E FEI XES LARGOS COMO TAMBÉM PARA FONTES  $PON -$ TUAIS. O EFEITO DE BREMMSTRHALUNG NÃO FOI M2 \$IEAF 00132C 0238

M2 \$IEAF 00189 0335

# M2 \*IEAF 00137 0243

M2 \$IEAF 00132 0238

. 52 .

LEVADO EM CONTA NESTE PROGRAMA. 27018 POSIÇÕES DE MEMORIA.

HARO - DETERMINA A SECÇÃO DE CHOQUE EM FUNÇÃO DA TEMPERATURA OU ENERGIA. 14892 POSIÇÕES DE MEMÓRIA.

HCERTS - DETERMINA A INTENSIDADE DAS LI NHAS, DADAS AS CONTAGENS POR CANAL. 13830 PARA O PRINCIPAL. 14380 PARA A SUBROUTINE HCERT.

HITLER - CALCULO DAS SECÇÕES DE CHOQUES MICROSCÓPICAS PARA O EFEITO COMPTON, ... EFEITO FOTO-ELÉTRICO, PRODUÇÃO DE PARES E SECÇÃO DE CHOQUE TOTAL DE UM ELEMENTO Z NA ENERGIA E. O PROGRAMA CALCULA AS SECÇÕES DE CHOQUES MICROSCÓPICAS PARA O EFEITO COMPTON, EFEITO FOTO-ELÉTRICO,PRO DUÇÃO DE PARES E SECÇÃO DE CHOQUE TOTAL DE UM ELEMENTO Z. AS SECÇÕES DE CHOQUES MICROSCÓPICAS PARA O EFEITO COMPTON , SÃO CALCULADAS TEORICAMENTE. PARA OS ... EFEITOS FOTO-ELÉTRICOS E PRODUÇÃO DE PA RES, SÃO OBTIDAS ATRAVÉS DE INTERPOLAÇÃO, CONSIDERANDO O N9 ATÔMICO E ENERGIA. 26000 POSIÇÕES DE MEMÓRIA.

ISOT - CALCULO DA ABUNDÂNCIA IS0TÕPICADO3 ELEMENTOS, DADAS AS ALTURAS DOS PICOS DE CADA MASSA, COM OS RESPECTIVOS ERROS PA DRÕES.

14112 POSIÇÕES DE MEMÓRIA.

M2 \$IEAF 00128 0233

M2 \$IEAF 12017 0245

M2 \$IEAF 00154 0272

M2 \$IEAF 00133 0240

2530 POSIÇÕES DE MEMÓRIA.

-NELKIN.

LIGEA - O PROGRAMA FORNECE ENERGIAS **DOS** NÍVEIS NUCLEARES POSSÍVEIS QUE POR DESEX CITAÇÃO APRESENTAM AS TRANSIÇÕES ANALISA DAS, PELA SOMA DAS ENERGIAS DAS TRANSI -COES DUAS A DUAS, TRÊS A TRÊS ... 14196 POSIÇÕES DE MEMÓRIA.

LIONDA - CÁLCULO DA ENERGIA DE LIGAÇÃO E DA FUNÇÃO DE ONDA DE DUAS PARTÍCULAS ... (NĒUTRON-PROTON), INTERAGINDO POR **MEIO** DE UM POTENCIAL EXPONENCIAL COM **ESFERA** IMPENETRÁVEL.

18644 POSIÇÕES DE MEMÓRIA.

MAXWEL - CÁLCULO DA DISTRIBUIÇÃO MAXWEL-LIANA DE VELOCIDADE X VELOCIDADE. 1056 POSIÇÕES DE MEMÓRIA.

MOGAFE - CÁLCULO DA RAZÃO  $\frac{P_n}{P_f}$ , MODÊLO DO GÁS DE FERMI. 3134 POSIÇÕES DE MEMÓRIA.

MOGOLI - CÁLCULO DA INTEGRAL PELO MÉTODO DE SIMPSON. 3466 POSIÇÕES DE MEMÓRIA. UTILIZA AS SUBROTINAS E AS FUNCÕES: SIPFX --- COM 1256 POSIÇÕES DE MEMÓRIA M2 \$IEAF 00126 0217

M2 \$UNIF 51001 0047

M2 \$IEAF 12003 0039

M2 \$IEAF 00214 0362

M2 \$IEAF 00213 0361

 $.54.$ 

SIPFS -> COM 1256 POSIÇÕES DE MEMÓRIA. F1 -> COM 232 POSIÇÕES DE MEMÓRIA. FS -> COM 220 POSIÇÕES DE MEMÓRIA.

NEUMAN - VIDE GINASB.

PEIERL - CÁLCULO DE VIDAS MÉDIAS PELO MÉ TODO DE PEIERLS. 1842 POSIÇÕES DE MEMÓRIA.

PORX12 - CÁLCULO DO ÊRRO PARA A PORCENTA M2 \$IEAF 12025 0292 GEM DE DEUTÉRIO NO 19 CASO. 4472 POSIÇÕES DE MEMÓRIA.

PORX21 - CÁLCULO DO ÊRRO PARA A PORCENTA M2 \$IEAF 12023 0290 GEM DE DEUTÉRIO NO 39 CASO. 4490 POSIÇÕES DE MEMÓRIA.

POR12X - CÁLCULO DO ÊRRO PARA A PORCENTA M2 \$IEAF 12024 0291 GEM DE DEUTÉRIO NO 29 CASO. 456 POSIÇÕES DE MEMÓRIA.

POR21X - CÁLCULO DO ÊRRO PARA A PORCENTA M2 \$IEAF 12022 0289 GEM DE DEUTÉRIO NO 49 CASO. 456 POSIÇÕES DE MEMÓRIA.

RANLEN - CÁLCULO DO ALCANCE EFETIVO .... M2 \$UNIF 51000 0046 (EFFECTIVE RANGE) E DO COMPRIMENTO DE ES PALHAMENTO (SCATTERING LENGTH) DO DEUTE RIO NUM POTENCIAL COM ESPERA IMPENETRÁ -VEL VARIANDO-SE A MASSA NUCLEÔNICA (MAS) SA EFETIVA). 14474 POSIÇÕES DE MEMÓRIA.

M2 \$IEAF 00132B 0238

M2 \$IEAF 12013 0205

RECHO - CÁLCULO DA REVOLUÇÃO DO CIIOPPER. M2 \$IEAF 12020 0263 1910 POSIÇÕES DE MEMÓRIA.

REFLEG - CALCULO DA REFLETIVIDADE EM FUN ÇÃO DO ÂNGULO DE UM CRISTAL DE G<sub>e</sub> QUANDO USADO POR REFLEXÃO. 2406 POSIÇÕES DE MEMORIA.

REPOL - VIDE GINASB. M2 \$IEAF 00132A 0238

SCCEFL - CÁLCULO TEÓRICO DA SECÇÃO DE CHO M2 \$IEAF 12015 0231 QUE COERENTE ELÁSTICA PARA COMPOSTOS QUE TENHAM ESTRUTURA CRISTALINA DO TIPO DA FLUORITA. CÁLCULO DA SECÇÃO COERENTE ELÁSTICA PARA ELEMENTOS QUE APRESENTAM ESTRUTURA CRISTALINA DO TIPO DA FLUORITA (CaF2) COMO OS ÓXIDOS DE URÂNIO E TÓRIO. 23884 POSIÇÕES DE MEMÓRIA.

SCHCEC - CÁLCULO TEÓRICO DA SECÇÃO DE M2 \$IEAF 12014 0224 CHOQUE COERENTE ELÁSTICA (PARA ELEMENTOS QUE APRESENTAM RETICULADO CÚBICO). A FI NALIDADE DO PROGRAMA É CALCULAR A SECÇÃO DE CHOQUE COERENTE ELÁSTICA NUCLEAR OU NUCLEAR + MAGNÉTICA, DEPENDENDO DE CONDI\_ ÇÃO DE CHAVE, PARA ELEMENTOS QUE APRESEN TAM ESTRUTURA CRISTALINA CÚBICA, QUER SE JA CÚBICA SIMPLES, CÚBICA DE FACE CENTRA DA OU CÚBICA DE CORPO CENTRADO. 24544 POSIÇÕES DE MEMÓRIA.

SCPH - CÁLCULO DA SECÇÃO DE CHOQUE TOTAL - MÉDIA A PARTIR DE UMA SÉRIE DE MEDIDAS E

M2 \$IEAF 12016 0232

M2 \$IEAF 00129 0234

. 56 .

CALCULO DA SECÇÃO DE ESPALHAMENTO POR ÃTOMO DE HIDROGÊNIO. A FINALIDADE DO PRO GRAMA Ê CALCULAR A SECÇÃO DE CHOQUE TO-TAL MÉDIA COM O RESPECTIVO ERRO A PARTIR DE UMA SÉRIE DE MEDIDAS DE SECÇÃO DE CHO QUE TOTAL E TAMBÉM CALCULAR A SECÇÃO POR ÃTOMO DE HIDROGÊNIO COM O RESPECTIVO ÊR RO.

29884 POSIÇÕES DE MEMORIA.

SIGMA - CALCULO DA SECÇÃO DE CHOQUE TO-TAL PARA NÊUTRONS DE BAIXA ENERGIA. 2220 POSIÇÕES DE MEMORIA.

SIMSON - VIDE HARO.

SPIN - INTEGRAIS - PARTE CENTRAL E SPIN-. -ORBITA PARTE TENSORIAL I E II. O PROGRA MA OCUPA 27254 POSIÇÕES DE MEMÓRIA ESTAN DO DIVIDIDO EM QUATRO PARTES INTERDEPEN-DENTES .

STRECH - CALCULO DO EFEITO DA RESOLUÇÃO APLICADO À FUNÇÃO DA RESPOSTA (LINHAS) DE UM CRISTAL.

10418 POSIÇÕES DE MEMORIA.

TRASSA - CALCULO DA ATIVIDADE DE EMISSO-RES BETA<sup>\*</sup> PUROS. 4162 POSIÇÕES DE MEMORIA.

TVSC - TIME OF FLIGHT DATA PROCESSING AND CROS SECTION COMPUTATION. A FINALIDA M2 \$IEAF 00154B 0272

M2 \$IEAF 12009 0143

M2 \$UNIF 51002 0144

M2 \$IEAF 00134 0241

M2 \$IEAF 12010 0187

M2 \$IEAF 00124 0206

DE DO PROGRAMA É PROCESSAR OS DADOS RETI RADOS DO ANALIZADOR MULTICANAL DO ESPEC-TRÔMETRO DE TEMPO DE VÔO; O PROGRAMA É UTILIZADO PARA OS SEGUINTES CÁLCULOS: a) CORREÇÃO DE PERDAS DE CONTAGENS DEVI-DO AO TEMPO MORTO DE TODO O SISTEMA ELE-TRÔNICO.

b) SUBTRAÇÃO DO BACKGROUND E NORMALIZA - ÇAO DOS DADOS COM RESPEITO AO TEMPO DE CONTAGENS OU MONITOR.

c) CALCULO DA SECÇÃO DE CHOQUE TOTAL PA RA MEDIDAS DE TRANSMISSÃO. 30556 POSIÇÕES DE MEMÓRIA.

CRISTA - DETERMINAÇÃO DE VALÔRES IGUALMEN TE ESPAÇADOS DA SOMA DE DOIS DELES. O OB JETO DESTE PROGRAMA Ê DETERMINAR PARES DÊ VETORES QUE POSSAM SERVIR COMO BASE VETO RIAL PARA UM SISTEMA CRISTALOGRÃFICO. 4190 POSIÇÕES DE MEMORIA.

BARCO - CALIBRAÇÃO DA BARRA DE CONTROLE DO REATOR EXPERIMENTAL IEAR-1. 5116 POSIÇÕES DE MEMORIA.

CURGEO - CALCULO DA CURVATURA GEOMÉTRICA DE UM REATOR CILÍNDRICO, COM REFLETOR RA DIAL E AXIAL. 5020 POSIÇÕES DE MEMÓRIA.

ENVEN - CONCENTRAÇÕES DE PRODUTOS DE FIS SÃO DE MEIA VIDA CURTA NO REATOR IEAR- 1 E ENVENENAMENTO DO MESMO. DETERMINAÇÕES DAS CONCENTRAÇÕES DE IÔDO, XENON, PROMÉ-

M3 \$UNIF 50010 0068

M4 \$IEAF 09001 0088

M4 \$IEAF 13001 0016

M4 \$IEAF 00082 0171

 $.58$  .

CIO E SAMÃRIO NO COMBUSTÍVEL DO REATOR. 6298 POSIÇÕES DE MEMÓRIA.

FRAMA - CÁLCULO DOS PARÂMETROS MICROSCÓ-PICOS E MACROSCÓPICOS DE UM REATOR HETE-ROGÊNEO MODERADO POR MISTURAS DE ÃGUA LE VE E ÁGUA PESADA. O PROGRAMA ESTÁ DIVIDI DO EM TRÊS PARTES, OCUPANDO UM TOTAL DE 37174 POSIÇÕES DE MEMÓRIA, ESTE PROGRAMA TORNA OBSOLETO O PROGRAMA DE N9: M4 \$IEAF 00026 0048. .

FRAMA8 - CALCULO DOS PARÂMETROS MICROSCÕ PICOS E MACROSCÓPICOS DE UM REATOR HETE-ROGÊNEO MODERADO POR MISTURAS DE ÃGUA LE VE E ÃGUA PESADA. O PROGRAMA ESTÃ DIVIDI DO EM 8 PARTES OCUPANDO UM TOTAL DE 56050 POSIÇÕES DE MEMÓRIA. ESTE PROGRAMA FOI TORNADO OBSOLETO PELO N9: M4 \$IEAF 00067 0128.

GEDEY - CALCULO DA INTEGRAL DE VAZÃO SÓ-M4 \$IEAF 00140 0247 LIDA. 2490 POSIÇÕES DE MEMÓRIA.

INHOUR - CALIBRAÇÃO DE BARRAS DE CONTRO-LE, DO REATOR IEAR-1, PELA FÓRMULA DE INHOUR.

996 POSIÇÕES DE MEMÓRIA.

MAID - A MACROSCOPIC INPUT DIFFUSION ... SYSTEM FOR THE IBM 1620.

M4 \$IEAF 00067 0128

0 M4 \$IEAF 00026 0048

M4 \$IEAF 13002 0017

M4 \$IBMF 99207 0038

MASSA - CÁLCULO DA MASSA CRÍTICA DE 30 UM REATOR HOMOGÊNEO ALTAMENTE ENRIQUECIDO E COM ENCAMISAMENTO DE ALUMÍNIO, USANDO A TEORIA DE DOIS GRUPOS. 12938 POSIÇÕES DE MEMÓRIA.

RESUCO - CÁLCULO DOS PARÂMETROS MICROSCÓ PICOS E MACROSCÓPICOS DE ARRANJOS SUB-.. -CRÍTICOS. O PROGRAMA CALCULA OS PARÂME-TROS MICROSCÓPICOS E MACROSCÓPICOS DE AR RANJOS (OXIDO DE URÂNIO) MODERADOS COM KGUA LEVE.

15050 POSIÇÕES DE MEMÓRIA.

RSNT - FÖRMULA DE BREIT-WIGNER A **OUAL** DESCREVE A ÁREA SOB A CURVA FORMADA PELO PRODUTO DA SECÇÃO DE CHOQUE DE RESSONAN-CIA DE UM ISÓTOPO E O ESPECTRO DE NÊU-TRONS.

SIMP11 - VIDE FRAMA.

SIMP22 - VIDE FRAMA.

SIMP33 - VIDE FRAMA.

SPEK - (SPEEDY KATE). O OBJETIVO **DÊSTE** PROGRAMA É APROXIMAR NUMERICAMENTE OS RE SULTADOS DE UM PROGRAMA CONHECIDO COMO.. KATE-1 O QUAL E ESCRITO PARA O COMPUTA-DOR PHILCO 2000 E QUE FORNECE UM **GRUPO** TÉRMICO DE CONSTANTES PARA MATERIAIS DE REATOR.

M4 \$IEAF 00020 0031

0 M4 \$IEAF 00099 0189

M4 \$IBMF 99205 0036

M4 \$IEAF 00067A 0128

M4 \$IEAF 00067B 0128

M4 \$IEAF 00067C 0128

M4 \$IBMF 99204 0035

. 60 .

13106 POSIÇÕES DE MEMORIA.

TABC - FUNÇÃO GEOMÉTRICA PARA CALCULAR O LOGARITMO DA DERIVADA DO FLUXO NA SUPER-FÍCIE DE UM ELEMENTO COMBUSTÍVEL, EM CÁL CULO DE REATORES. 2024 POSIÇÕES DE MEMÓRIA.

TABF - FATOR DE AUTO BLINDAGEM PARA UM ELEMENTO COMBUSTÍVEL (FORMA CILÍNDRICA). 3766 POSIÇÕES DE MEMÓRIA.

TABP - PROBABILIDADE DE COLISÃO PARA Cl LINDROS, O QUAL Ê UTILIZADO PARA O CÃLCU LO DO FATOR DE FISSÃO RÁPIDA. 6662 POSIÇÕES DE MEMÓRIA.

VENTUR - CALCULO DA PRESSÃO HIDROSTÁTICA EM FUNÇÃO DA VAZÃO NUM TUBO VENTURI. 1540 POSIÇÕES DE MEMÓRIA.

CLIM - DETERMINAÇÃO DO CAMINHO LIVRE MÉ-DIO DE TRANSPORTE DE MEIOS MODERADORES , BASEANDO-SE NAS CONSTANTES DE DECAIMENTO DOS NÊUTRONS TÉRMICOS OBTIDOS ATRAVÉS DO MÉTODO DE FONTE PULSADA.

CORREC - CORRELAÇÃO DAS PERDAS DE CONTA-GEM. CORRIGIR DADOS OBTIDOS COM CONJUNTO PRÉ-AMPLIFICADOR ANALISADOR E TMC COM .. UNIDADE "TEMPO DE VÔO" COM LARGURA DE CA NAL ATÉ 16 USEG. O "STORAGE-TIME" DESTA UNIDADE Ê 16 USEG.

M4 \$IEAF 00028 0049

M4 \$IEAF 00027 0048

M4 \$IEAF 00029 0050

M4 \$IEAF 13000 0015

M5 \$IEAF 00084 0173

M5 \$IEAF 15003 0193

21926 POSIÇÕES DE MEMÓRIA.

LIVRE - VIDE CLIM.

ARUAR - PROPRIEDADES DO AR ÚMIDO E ENTAL PIA DO AR SATURADO, PARA DIFERENTES VALÔ RES DA PRESSÃO ATMOSFÉRICA E TEMPERATURAS DO BULBO ÚMIDO E BULBO SECO. 10880 POSIÇÕES DE MEMORIA.

CCS - CAPACIDADE CALORÍFICA DOS SÓLIDOS, PELA TEORIA DE DEBYE. 1120 POSIÇÕES DE MEMÓRIA.

ETBGB - ESTUDO TÉRMICO DE UMA BLINDAGEM GAMA. DISTRIBUIÇÃO DE TEMPERATURAS PELO MÉTODO BIDIMENSIONAL. 20802 POSIÇÕES DE MEMÓRIA.

ETBGU - ESTUDO TÉRMICO DE UMA BLINDAGEM GAMA. DISTRIBUIÇÃO DE TEMPERATURAS PELO MÉTODO UNIDIMENSIONAL. 16016 POSIÇÕES DE MEMÓRIA.

OUTMICA NEWSFILM

.22502255555555555555555555555

AZERO - REDUÇÃO DE CONTAGEM DE VÁRIAS AMOSTRAS CONTADAS NUM ANALISADOR MULTICA NAL, AO TEMPO ZERO; E A RELAÇÃO ENTRE A CONTAGEM REDUZIDA DA AMOSTRA PADRÃO PARA DETERMINAÇÃO DE PARTES POR MILHÃO (PPM). A AMOSTRA PADRÃO Ê CONSIDERADA COMO SEN

M5 \$IEAF 00084 0173

M6 \$IEAF 00011 0018

M6 \$IEAF 00022 0033

M6 \$IEAF 12019 0262

M6 \$IEAF 12018 0261

N3 \$IEAF 00098 0188

DO A ÚLTIMA DAS AMOSTRAS I. 6856 POSIÇÕES DE MEMORIA.

CLOCO - DECAIMENTO DO CLORO-38 E COBRE- N3 \$IEAF 16000 0011 -64. FORMAÇÃO DA TABELA DE DECAIMENTO DE ATIVIDADE PARA OS RADIOISÓTOPOS CLORO -38 E COBRE-64. 3404 POSIÇÕES DE MEMORIA.

PROFIS - CÁLCULO DAS ATIVIDADES DOS PRO- N3 \$IEAF 16001 0026 DUTOS DE FISSÃO DE MEIA VIDA LONGA. 15786 POSIÇÕES DE MEMÓRIA.

# BIOLOGIA O

ANCI1 - EVOLUÇÃO DE TRAÇADOR RADIOATIVO EM SISTEMA DE TRÊS COMPARTIMENTOS COM SAÍDA PELO COMPARTIMENTO DE INTRODUÇÃO , HAVENDO COMUNICAÇÃO DOS COMPATIMENTOS SE CUNDÃRIOS COM O COMPARTIMENTO DE INTRODU ÇÃO.

11826 POSIÇÕES DE MEMORIA.

TETRA1 - TEORIA DOS TRAÇADORES RADIOATI-VOS . EVOLUÇÃO DE TRAÇADOR RADIOATIVO EM DOIS COMPARTIMENTOS DE INTRODUÇÃO. 7944 POSIÇÕES DE MEMORIA.

TETRA2 - TEORIA DOS TRAÇADORES RADIOATI-VOS . EVOLUÇÃO DE TRAÇADOR RADIOATIVO EM TRÊS COMPARTIMENTO, COM RETORNO DO 39 COM PARTIMENTO PARA O 1?, E SAÍDA PELO COM -

# 02 \$IEAF 15000 0235

02 \$IEAF 00087 0176

02 \$IEAF 00088 0177

PARTIMENTO DE INTRODUÇÃO. 8200 POSIÇÕES DE MEMÓRIA.

TETRA3 - TEORIA DOS TRAÇADORES RADIOATI-VOS. EVOLUÇÃO DE TRAÇADOR RADIOATIVO EM TRÊS COMPARTIMENTOS, COM RETÔRNO DO 39 COMPARTIMENTO PARA O 1º, E SAÍDA PELOS.. COMPARTIMENTOS 1 E 3. 8500 POSIÇÕES DE MEMORIA.

TETRA4 - EVOLUÇÃO DE TRAÇADOR RADIOATIVO . EM SISTEMA DE TRÊS COMPARTIMENTOS COM... SAÍDA PELO COMPARTIMENTO DE INTRODUÇÃO , HAVENDO COMUNICAÇÃO DOS COMPARTIMENTOS SE CUNDÁRIOS COM O COMPARTIMENTO DE INTRODU CÃO.

11826 POSIÇÕES DE MEMÓRIA.

ADMINISTRAÇÃO E ECONÔMIA  $\overline{P}$ 

CUSTO - VIDE FRISO.

FRISO - EXTRATOS DE CONTA CORRENTE: FOR-NECIMENTO DE RADIOISÓTOPOS. 31338 POSIÇÕES DE MEMÓRIA.

AGRO - SOMA DE CAMPOS. PROGRAMA PARA PRO CESSAR DADOS DE LEVANTAMENTO ECONÔMICOS DA DIVISÃO DE ECONOMIA RURAL, DA SECRETA RIA DA AGRICULTURA, FAZENDO PRODUTOS E SOMAS DE CAMPOS DE CARTÕES. 2768 POSIÇÕES DE MENÓRIA.

02 \$IEAF 00089 0178

02 \$IEAF 00095 0184

P1 \$IEAF 00107A 0202

P1 \$IEAF 00107 0202

P2 \$IEAF 00110 0214

 $.64$  .

NINDI - CALCULO DE NÚMEROS ÍNDICES.

NUPRES - DETERMINAÇÃO DO NÚMERO DE PRES-TAÇÕES, JUROS, TOTAL DE JUROS, SENDO DA DOS O CAPITAL, TAXA, E O VALOR DA PRESTA ÇÃO.

1300 POSIÇÕES DE MEMÓRIA.

PRESTA - DETERMINAÇÃO DO VALOR DA PRESTA ÇÃO, JUROS, TOTAL DE JUROS, SENDO DADOS A TAXA, O CAPITAL, E O NÚMERO DE PRESTA-ÇÕES .

1610 POSIÇÕES DE MEMÓRIA.

PRICE - CALCULO DA TABELA PRICE PARA FINS GERAIS. 964 POSIÇÕES DE MEMÓRIA. P2 \$IEAF 00010 0013

RURAL - PROGRAMA PARA PROCESSAR DADOS DE LEVANTAMENTO ECONÔMICO DA SECRETARIA DA AGRICULTURA, CONTENDO INFORMAÇÕES SÔ BRE ALIMENTAÇÃO DAS POPULAÇÕES RURAIS.

TAXA - DETERMINAÇÃO DA TAXA, TENDO DADOS: CAPITAL, VALOR DA PRESTAÇÃO, E NÚMERO DE PRESTAÇÕES, UTILIZANDO O MÉTODO DE BOLZA NO.

2128 POSIÇÕES DE MEMÓRIA.

TPSF - CALCULO DA TABELA PRICE E "SINKING FUND" PARA FINS GERAIS. 964 POSIÇÕES DE MEMÓRIA.

P2 \$DIVB 80000 0329

P2 \$IEAF 00018 0025

P2 \$IEAF 00017 0024

P2 \$IEAF 00117 0225

P2 \$IEAF 00016 0023

P2 \$IEAF 00009 0012  $\mathcal{P}_{\mathcal{A}}$  on  $\mathcal{P}_{\mathcal{A}}$  on  $\mathcal{P}_{\mathcal{A}}$  on  $\mathcal{P}_{\mathcal{A}}$  on  $\mathcal{P}_{\mathcal{A}}$ 

 $. 65<sup>2</sup>$ 

PROGRAMAS DE DEMONSTRAÇÃO Q

CAIXA - SIMULAÇÃO DE UMA CAIXA REGISTRA-DORA.

CINCO - ADIVINHAÇÃO, PELO USUÁRIO, DE PASSIMA DE Q1 \$IEAF 00101 0191 LAVRAS ARMAZENADAS NA MEMÓRIA DO COMPUTA DOR, POR MEIO DE TENTATIVAS. 3826 POSIÇÕES DE MEMORIA.

JOG021 - JOGO DO 21.

APRE - PROGRAMA DE APRESENTAÇÃO DO SISTE MA IBM 1620 - II DO I.E.A., UTILIZANDO DISCO.

DESCRI - APRESENTAÇÃO DO SISTEMA IBM 1620 - II DO I.E.A. (AUTO-DISCRIÇÃO DO COMPUTADOR).

ESPA - APRESENTAÇÃO DO SISTEMA IBM- 1620 Q2 \$IEAB 00044 0076 II DO I.E.A. (AUTO-DISCRIÇÃO DO COMPUTA-DOR EM ESPANHOL).

FRANÇA - SAUDAÇÃO AO EMBAIXADOR DA FRAN-Q2 \$IEAB 00045 0077 ÇA QUANDO DE SUA VISITA AO I.E.A.

INAUGU - INAUGURAÇÃO DO SISTEMA IBM-1620 Q2.\$IEAB 00040 0072 II DO I.E.A.

MAGICO - ADIVINHAÇÃO.

Ql \$UNIB 52001 0118

Ql \$UNIB 52002 0083

Q2 \$IEAB 00046 0078

Q2 \$IEAB 00041 0073

Q2 \$IEAB 00075 0136

# MISS - MISS REATOR (DESENHO)

### 03 \$IEAB 00047 0079

----------------------------PROGRAMAS DE SERVICO  $\overline{R}$ 

ALTERA - ESCREVER PELA MÁOUINA DE ESCRE-VER DO COMPUTADOR AS INSTRUÇÕES AO OPERA DOR PARA ALTERAR NO DISCO A DATA E NOME. OUE ESTÃO GRAVADAS COMO PARTE DO PROGRA-MA INÍCIO.

3736 POSIÇÕES DE MEMÓRIA.

ATOMO - IMPRIME O SIMBOLO DO ATOMO. AS R \$IEAF 00181 0331 PALAVRAS SCAD E IBM 1620. 4986 POSIÇÕES DE MEMÓRIA.

AUXNIN - LISTAGEM DOS CARTÕES DE SAÍDA R \$IEAF 00196 0342 DO PROGRAMA NUMEROS INDICES. 10770 POSIÇÕES DE MEMÓRIA.

CODECK - CONTAR NÚMERO DE CARTÕES DE **IM** R \$IEAF 00144 0251 "DECK".

300 POSIÇÕES DE MEMÓRIA.

CONCAR - CONTA O Nº DE CARTÕES CONTIDOS R \$IEAS 00204 0352 NUM DECK. PODEM SER CONTADOS QUANTOS... DECKS QUISEREM.

10448 POSIÇÕES DE MEMÓRIA.

CONFOL - CONTA FÔLHAS DA IMPRESSÔRA.

COPIAR - TRANSMITE O QUE ESTÁ NO **SETOR** 05081 DO DISCO QUE ESTÁ NO MÓDULO - ZERO

R \$IEAS 00180 0330

R \$IEAS 00179 0327

R \$IEAF 00141 0248

PARA O MESMO SETOR DO DISCO QUE ESTA NO MODULO UM. 2490 POSIÇÕES DE MEMÓRIA.

CORCAR - DUPLICAR CARTÕES PERFURADOS, IN TRODUZINDO CORREÇÕES EM DETERMINADAS CO-LUNAS .

DUCAPR - DUPLICA CARTÕES NUMERANDO-OS EM ORDEM CRESCENTE (INDEPENDENTE DA NUMERA-ÇÃO ANTERIOR) NAS 5 ÚLTIMAS COLUNAS E LISTA PELA IMPRESSORA. 80 POSIÇÕES DE MEMORIA.

DUPCAR - DUPLICA CARTÕES, NUMERANDO-OS EM ORDEM CRESCENTE (INDEPENDENTE DA NUMERA-ÇÃO ANTERIOR), NAS 5 ÚLTIMAS COLUNAS. 227 POSIÇÕES DE MEMÓRIA.

D1D2 - LÊ E DEPOIS IMPRIME PELA PRINTER TODOS OS CARACTERS NUMÉRICOS, ALFA NUMÉ-RICOS E ESPECIAIS DE UM CARTÃO. 3282 POSIÇÕES DE MEMÓRIA.

INICIO - FORNECE UMA PAGINA DA IMPRESSO-0 R \$IEAF 00142 0249 RA COMO CABEÇALHO, ANTES DE CADA TAREFA A SER EXECUTADA PELO COMPUTADOR. 2112 - POSIÇÕES DE MEMÓRIA.

INÍCIO - IDENTIFICAÇÃO DO INÍCIO DOS PRO GRAMAS A SEREM PROCESSADOS PELO COMPUTA-DOR. 1836 POSIÇÕES DE MEMÓRIA.

R \$IEAB 00100 0190

R \$IEAS 00179 0327

R \$IEAB 00138 0244

R \$IEAS 00197 0343

R \$IEAB 00091 0180

R \$IEAS 00203 0351

., 68 .

LEVANT - MODIFICA E GUARDA DADOS RELATI-VOS A UMA OU MAIS VARIÁVEIS. 1398 POSIÇÕES DE MEMORIA.

LISBAS - LISTA LINGUAGEM BÁSICA. LISTAR UM PROGRAMA EM LINGUAGEM BÁSICA, FAZENDO CONSTAR O ENDEREÇO CORRESPONDENTE A CADA INSTRUÇÃO. 650 POSIÇÕES DE MEMORIA.

LISCAR - LISTA CARTÕES. LISTAR UM "DECK" QUALQUER DE CARTÕES PERFURADOS, PELA MÁ-QUINA DE ESCREVER.

466 POSIÇÕES DE MEMORIA.

LISFOR - LISTA FORTRAN. O PROGRAMA PERMI TE FAZER-SE UMA LISTAGEM DE PROGRAMAS EM LINGUAGEM FORTRAN PARA PUBLICAÇÃO I.E.A., CUJAS FOLHAS COMPORTAM 54 CARACTERES POR LINHA E 47 LINHAS POR PÁGINA.

LISPRI - LISTA PELA PRINTER COM RECORD MARK. R \$IEAB 00147 0254

MONITA - CARREGA O MONITOR DE UM DISCO PARA O OUTRO. 30044 POSIÇÕES DE MEMORIA.

MONITB - CARREGA O MONITOR DE UM DISCO PARA O OUTRO.

NUCAPE - NUMERA CARTÕES PERFURADOS. PER-FURAR AS CINCO ULTIMAS COLUNAS DOS CAR- R \$IEAF 00153 0260

R \$IEAB 00094 0183

R \$IEAB 00093 0182

R \$IEAB 00102 0192

R \$IEAS 00210A 0358

R \$IEAB 00210B 0358

R \$IEAB 00092 0181

TOES JÃ PREFURADOS, COM N9S. EM ORDEM CRESCENTE.

227 POSIÇÕES DE MEMORIA.

NUNCAR - DUPLICA CARTÕES NUMERANDO-OS E R \$IEAS 00194 0340 LISTANDO-OS.

3334 POSIÇÕES DE MEMORIA.

PRIMA - TEMPO PREVISTO DE EXECUÇÃO (EM MINUTOS). R \$IEAF 00135 0331

8016 POSIÇÕES DE MEMORIA.

PROVA - QUESTÕES DE PROVA. ANO DE 1970. R \$IEAF 00212 0360

RELATO - ESCREVER RELATÓRIOS DE PROGRA-MAS PELA MAQUINA DE ESCREVER DO COMPUTA-DOR.

1540 POSIÇÕES DE MEMORIA.

SEPCAR - SEPARA UMA QUANTIDADE ESPECIFI R \$IEAS 00205 0353 CADA DE CARTÕES DE UM DECK DADO, PODENDO- -SE EFETUAR SEGUIDAMENTE QUANTAS OUTRAS SEPARAÇÕES QUIZERMOS. 10592 POSIÇÕES DE MEMÓRIA.

SORMER - PARA ORDENAR E INTERCALAR UM CONJUNTO DE DADOS. O N? DE POSIÇÕES DE MEMORIA DEPENDE DA FASE E DO TIPO DE REGISTRO.

R \$IEAB 00136 0242

R \$IEAS 00199 0345
INDICE ALFABETICO

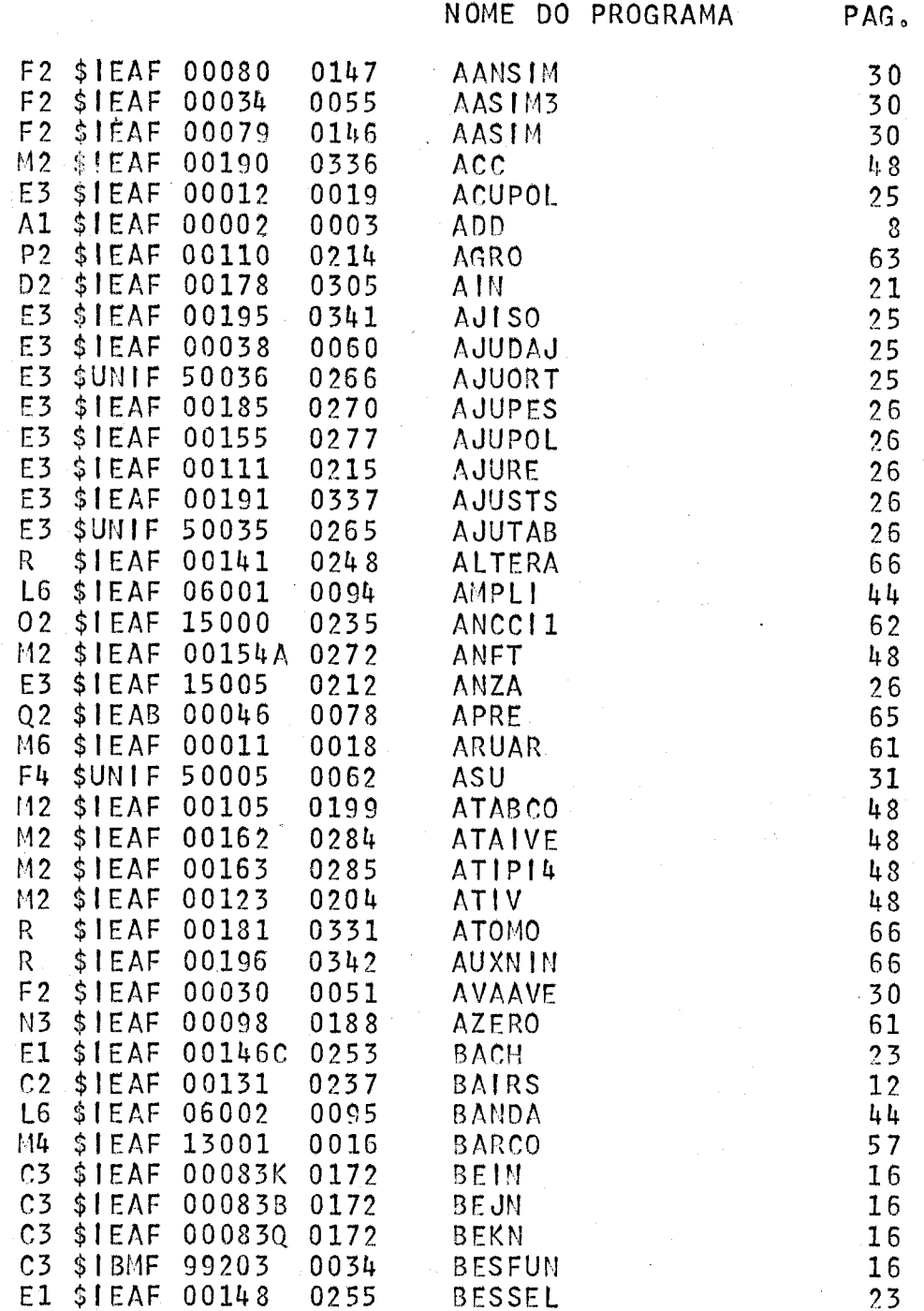

 $\overline{O}$ 

 $\cdot$  70.

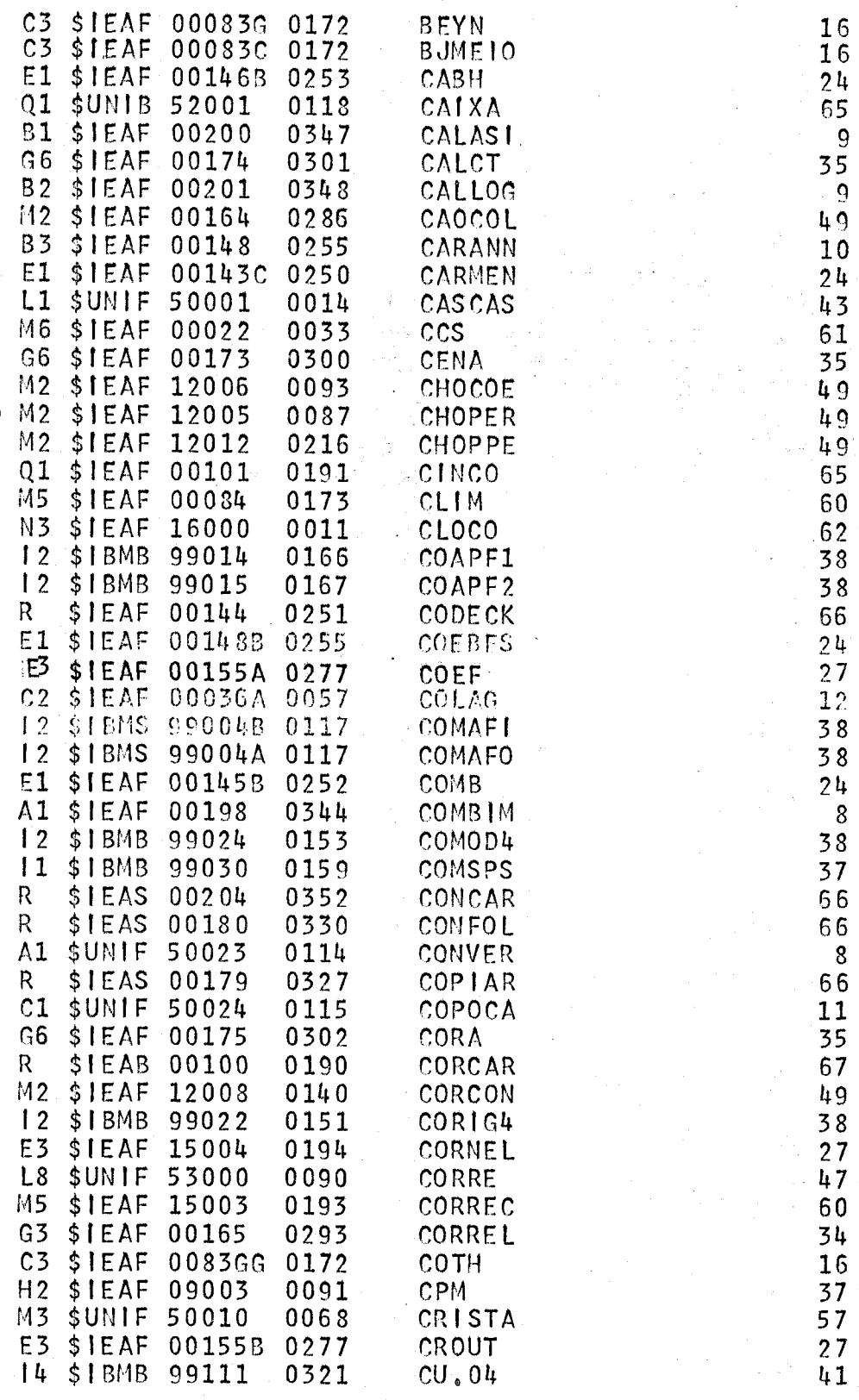

 $\sqrt{72}$ .

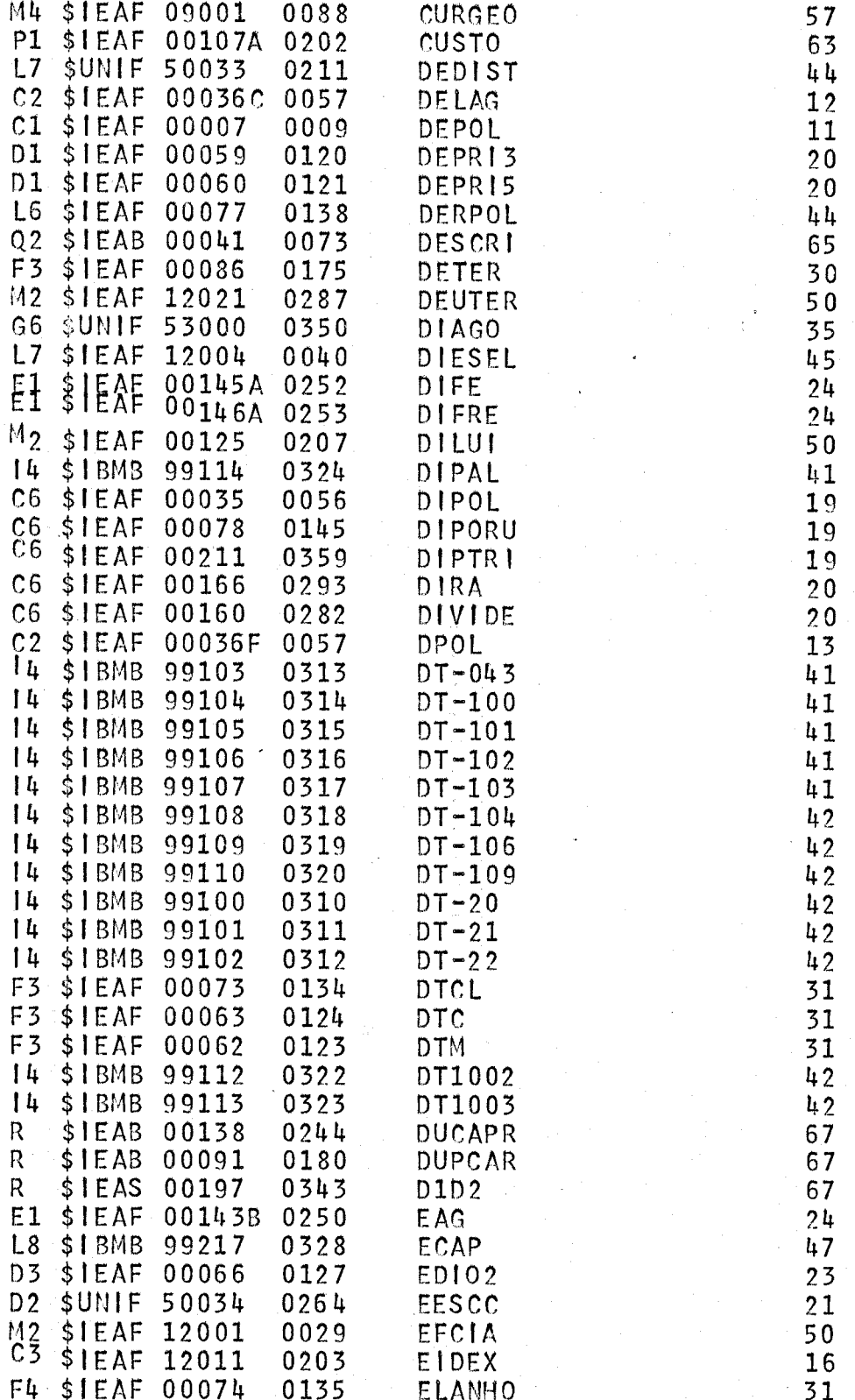

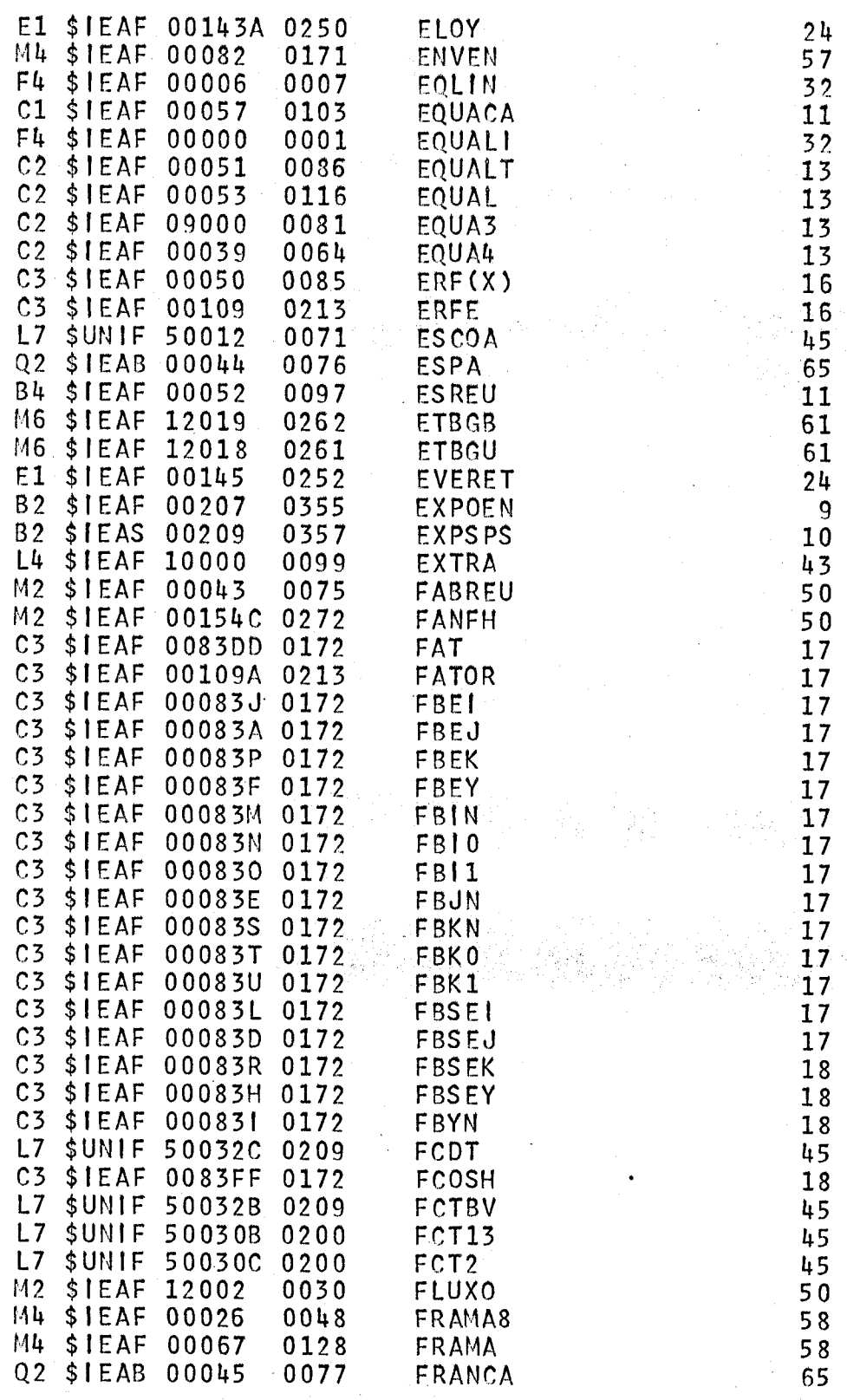

 $\mathsf{o}$ 

 $.74$ 

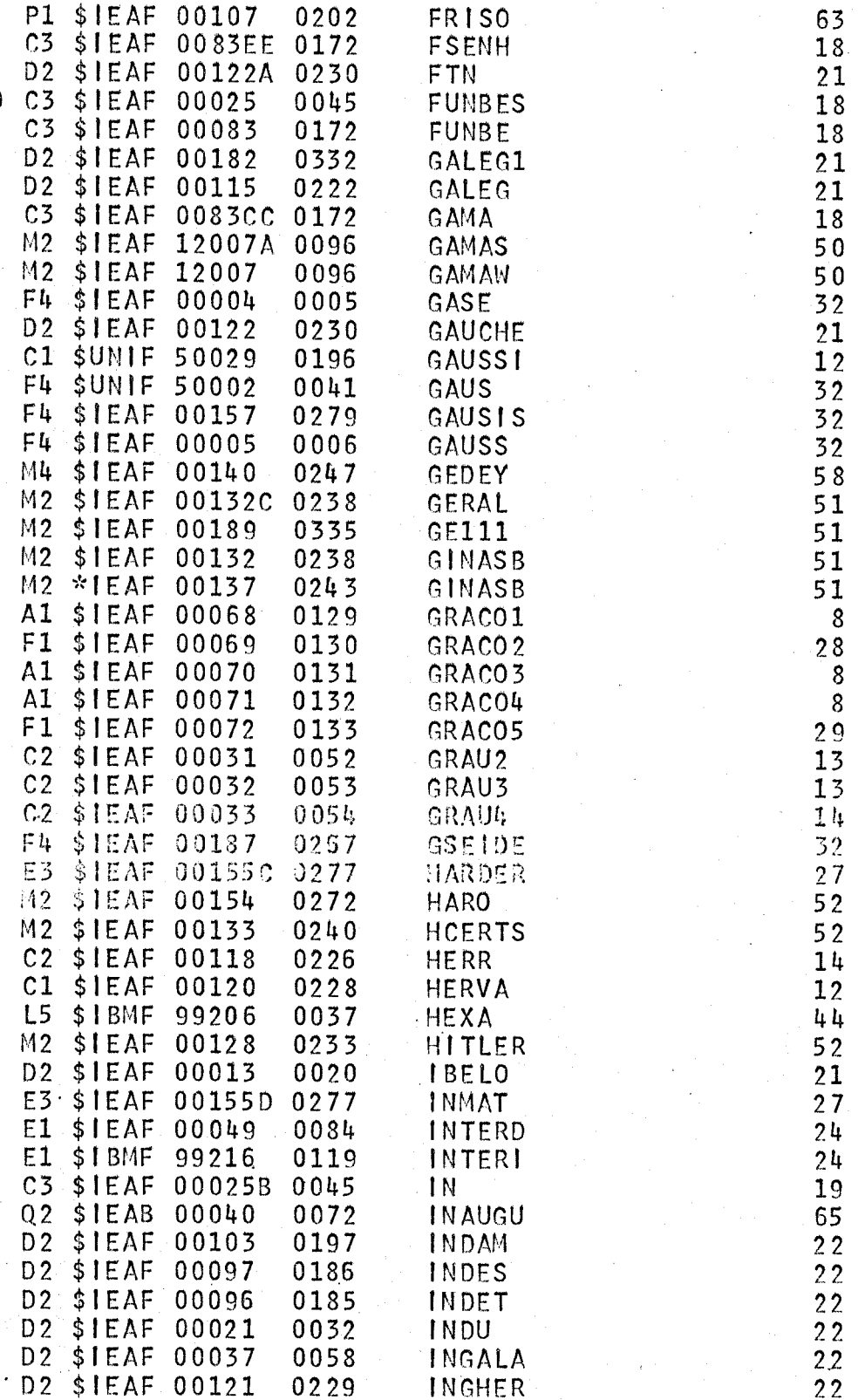

 $\overline{O}$ 

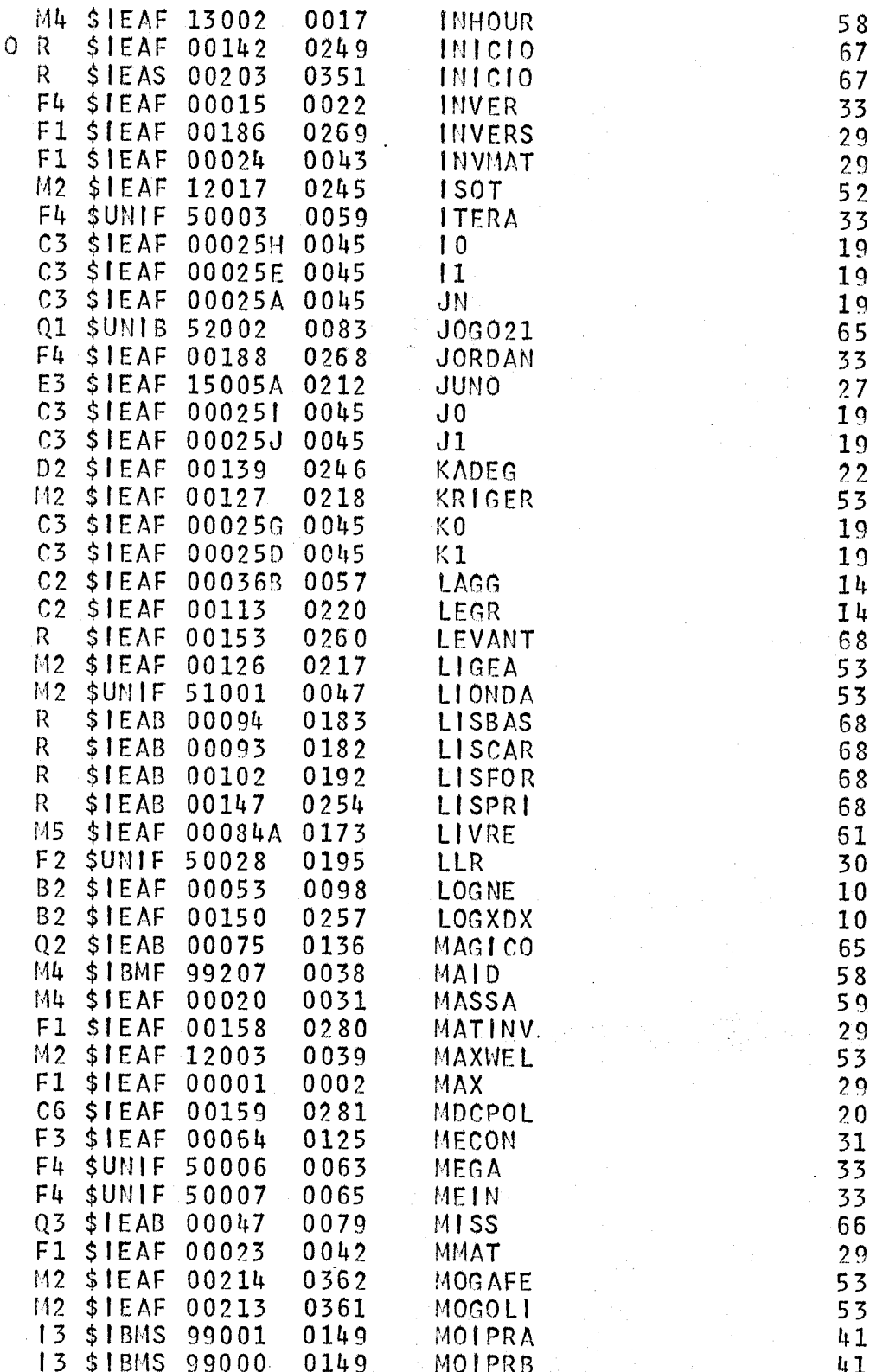

 $.75/$ .

١

ζ

 $.76.$ 

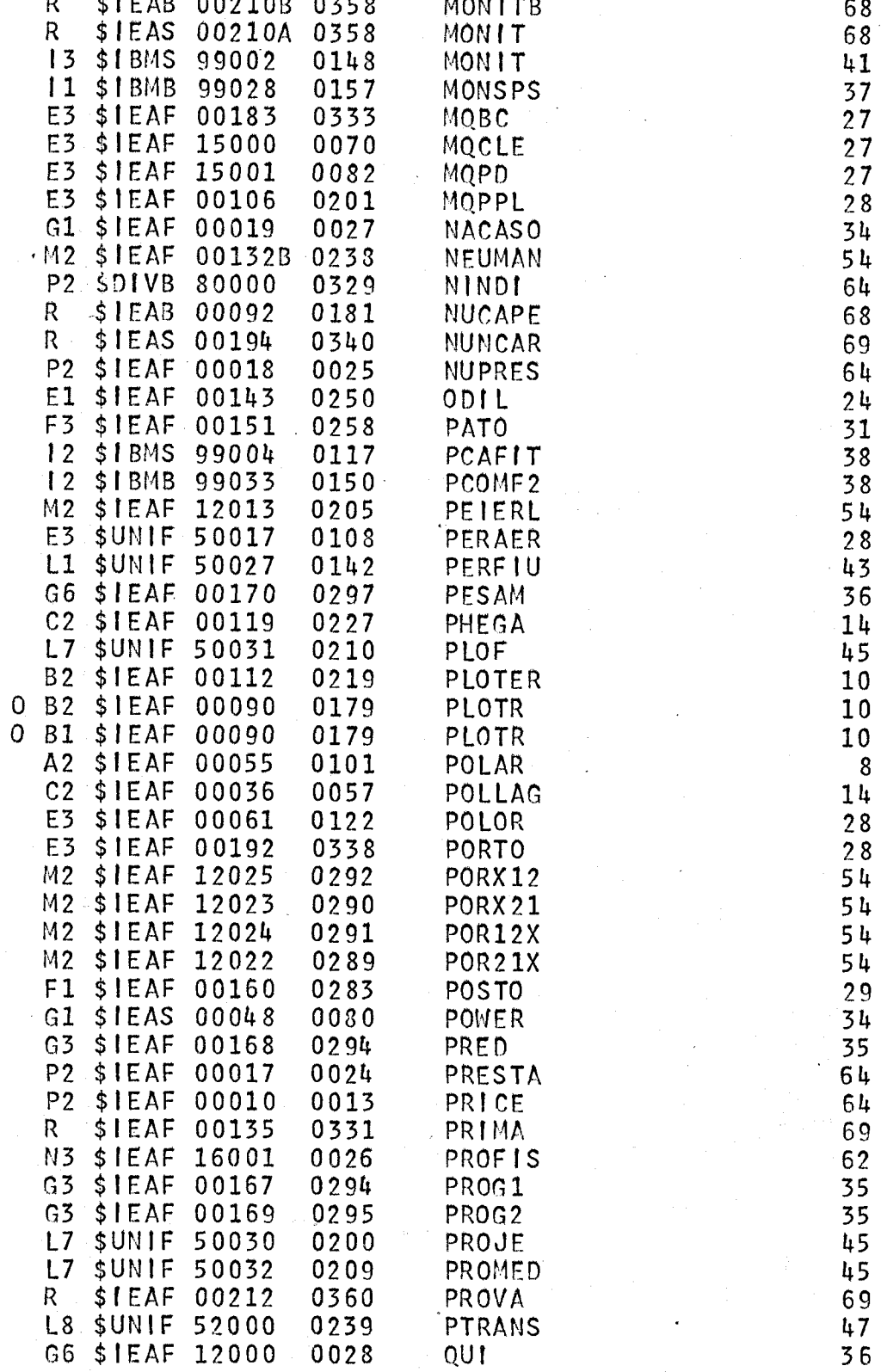

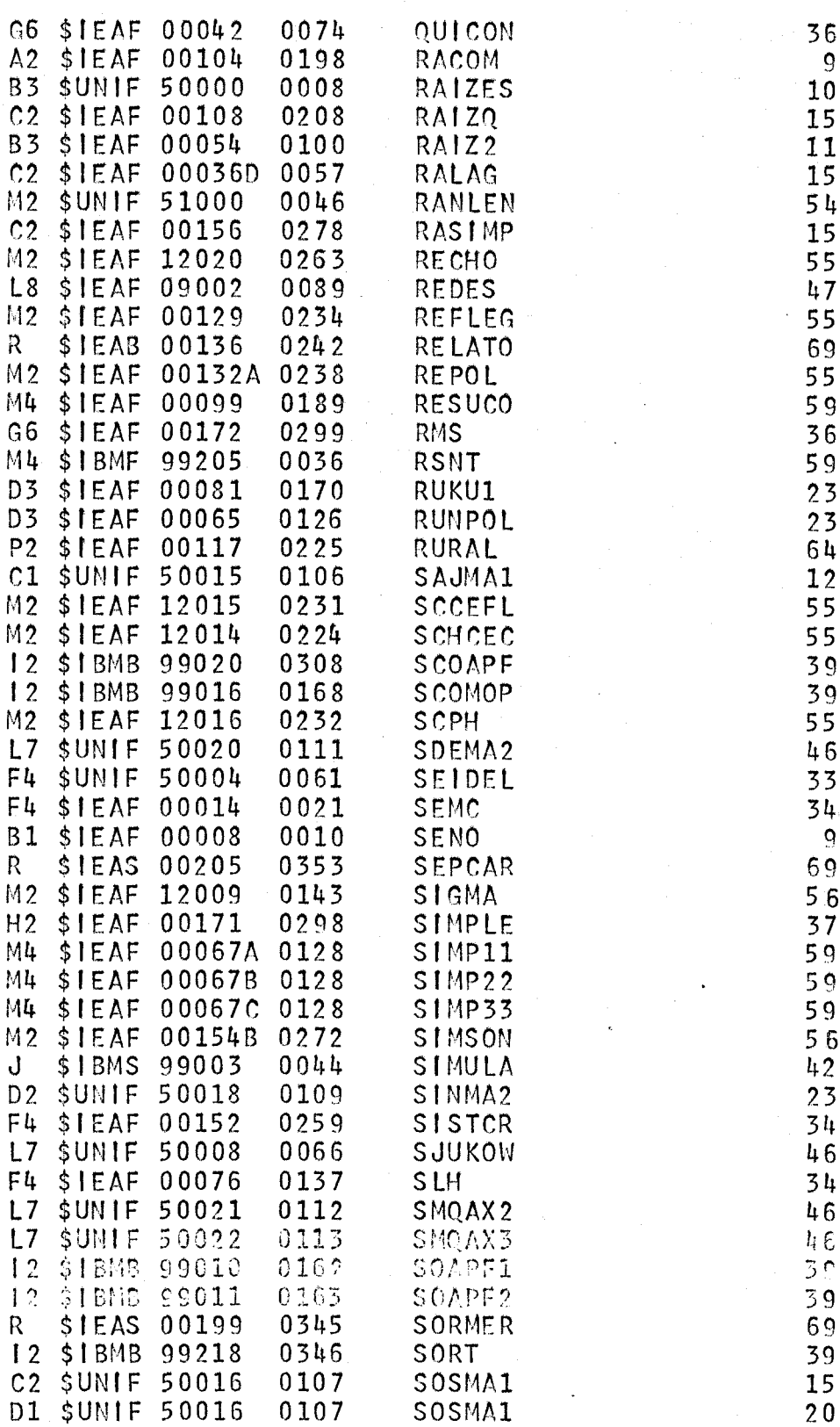

 $\bullet$ 

 $77:$ 

 $\cdot$  78.

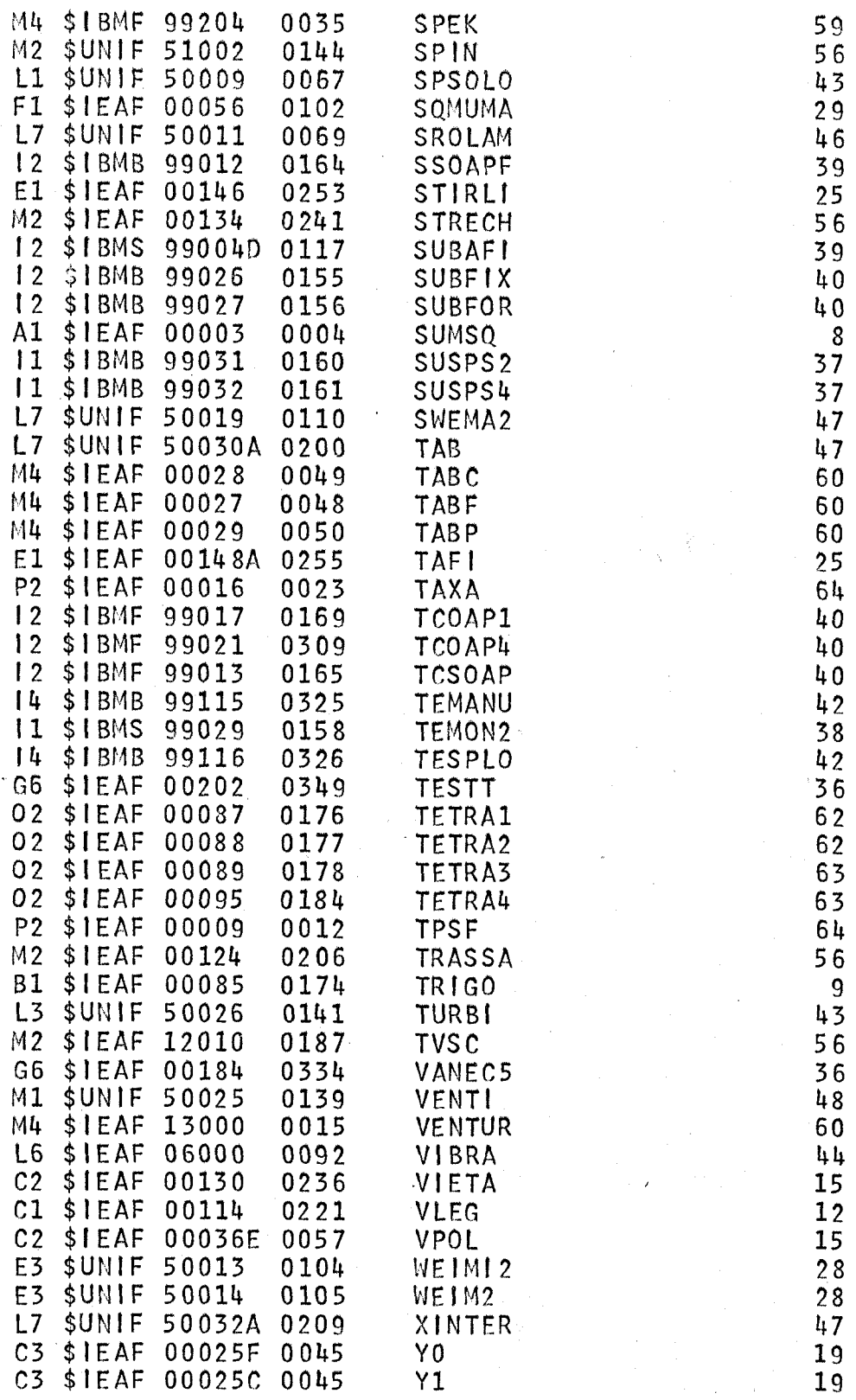

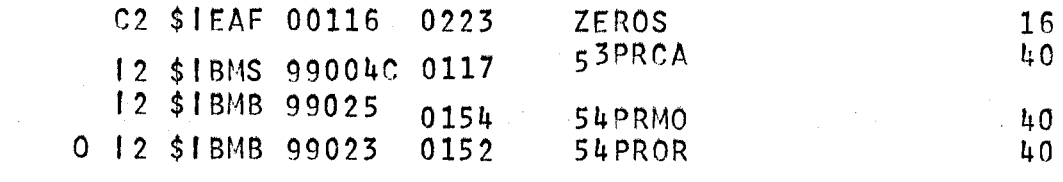

 $\langle \omega \rangle$ 

## ERRATA

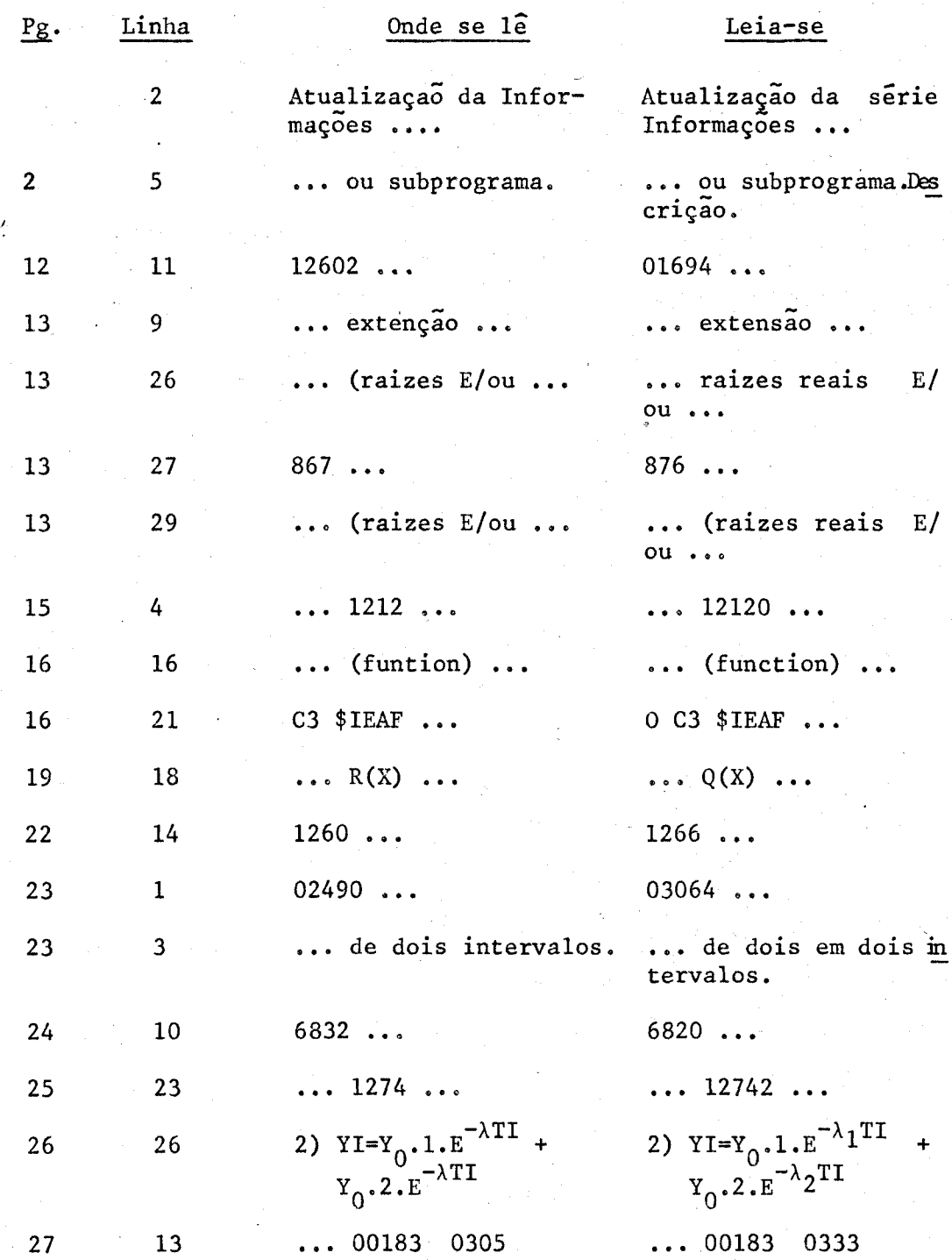

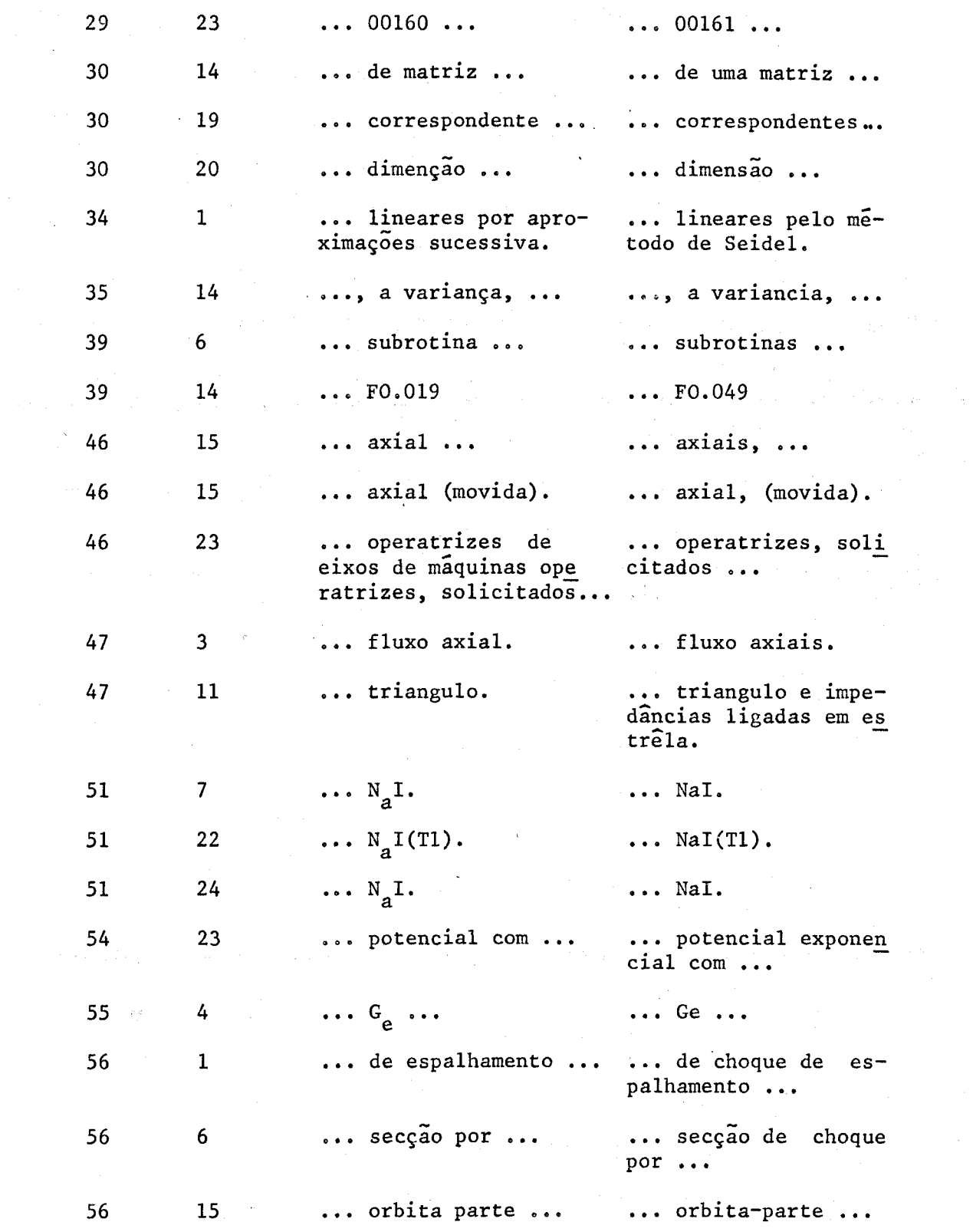

... orbita parte ...

 $\label{eq:2.1} \frac{1}{\sqrt{2}}\int_{\mathbb{R}^3}\left|\frac{d\mathbf{x}}{d\mathbf{x}}\right|^2\,d\mathbf{x}^2\,d\mathbf{x}^2\,d\mathbf{x}^2\,d\mathbf{x}^2\,d\mathbf{x}^2\,d\mathbf{x}^2\,d\mathbf{x}^2\,d\mathbf{x}^2\,d\mathbf{x}^2\,d\mathbf{x}^2\,d\mathbf{x}^2\,d\mathbf{x}^2\,d\mathbf{x}^2\,d\mathbf{x}^2\,d\mathbf{x}^2\,d\mathbf{x}^2\,d\mathbf{x}$ 

 $\label{eq:2} \frac{1}{\sqrt{2}}\sum_{i=1}^n\frac{1}{\sqrt{2}}\sum_{i=1}^n\frac{1}{\sqrt{2}}\sum_{i=1}^n\frac{1}{\sqrt{2}}\sum_{i=1}^n\frac{1}{\sqrt{2}}\sum_{i=1}^n\frac{1}{\sqrt{2}}\sum_{i=1}^n\frac{1}{\sqrt{2}}\sum_{i=1}^n\frac{1}{\sqrt{2}}\sum_{i=1}^n\frac{1}{\sqrt{2}}\sum_{i=1}^n\frac{1}{\sqrt{2}}\sum_{i=1}^n\frac{1}{\sqrt{2}}\sum_{i=1}^n\frac{1$ 

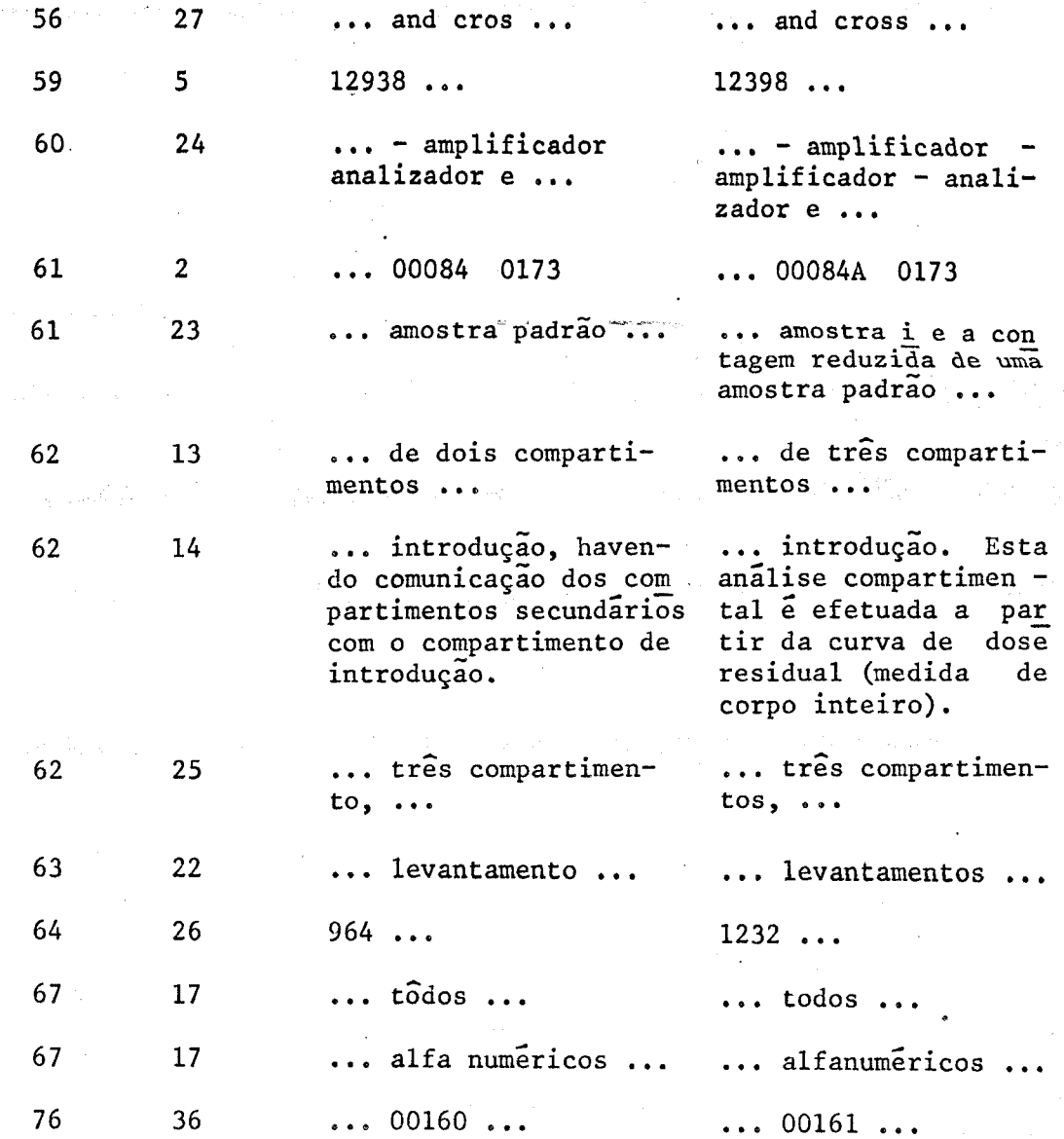

 $\ddot{\phantom{1}}$